# **OASIS OPEN PROJECTS**

# **OSLC Configuration Management Version 1.0. Part 3: Configuration Specification**

# **Project Specification 01 30 May 2022**

**This stage:**

<https://docs.oasis-open-projects.org/oslc-op/config/v1.0/ps01/config-resources.html> (Authoritative) <https://docs.oasis-open-projects.org/oslc-op/config/v1.0/ps01/config-resources.pdf>

**Previous stage:**

<https://docs.oasis-open-projects.org/oslc-op/config/v1.0/psd01/config-resources.html> (Authoritative) <https://docs.oasis-open-projects.org/oslc-op/config/v1.0/psd01/config-resources.pdf>

#### **Latest stage:**

<https://docs.oasis-open-projects.org/oslc-op/config/v1.0/config-resources.html> (Authoritative) <https://docs.oasis-open-projects.org/oslc-op/config/v1.0/config-resources.pdf>

**Latest version:** <https://open-services.net/spec/config/latest>

**Latest editor's draft:** <https://open-services.net/spec/config/latest-draft>

**Open Project:** OASIS Open Services for Lifecycle [Integration](https://open-services.net/about/) (OSLC) Open Project

**Project Chairs:** Jim Amsden [\(jamsden@us.ibm.com](mailto:jamsden@us.ibm.com)), [IBM](https://www.ibm.com/) Andrii Berezovskyi [\(andriib@kth.se](mailto:andriib@kth.se)), [KTH](https://www.kth.se/en)

**Editor:** Nick Crossley [\(nick\\_crossley@us.ibm.com](mailto:nick_crossley@us.ibm.com)), [IBM](https://ibm.com/)

#### **Additional components:**

This specification is one component of a Work Product that also includes:

- *OSLC Configuration Management Version 1.0. Part 1: Overview*. <https://docs.oasis-open-projects.org/oslc-op/config/v1.0/ps01/oslc-config-mgt.html>
- *OSLC Configuration Management Version 1.0. Part 2: Versioned Resources*. [https://docs.oasis-open-projects.org/oslc-op/config/v1.0/ps01/versioned](https://docs.oasis-open-projects.org/oslc-op/config/v1.0/ps01/versioned-resources.html)resources.html
- *OSLC Configuration Management Version 1.0. Part 3: Configuration Specification (this document)*. [https://docs.oasis-open-projects.org/oslc](https://docs.oasis-open-projects.org/oslc-op/config/v1.0/ps01/config-resources.html)op/config/v1.0/ps01/config-resources.html
- *OSLC Configuration Management Version 1.0. Part 4: RDF Vocabulary*. <https://docs.oasis-open-projects.org/oslc-op/config/v1.0/ps01/config-vocab.html>
- *OSLC Configuration Management Version 1.0. Part 5: Machine Readable Vocabulary Terms*. [https://docs.oasis-open-projects.org/oslc](https://docs.oasis-open-projects.org/oslc-op/config/v1.0/ps01/config-vocab.ttl)op/config/v1.0/ps01/config-vocab.ttl
- *OSLC Configuration Management Version 1.0. Part 6: Machine Readable Vocabulary Constraints*. [https://docs.oasis-open-projects.org/oslc](https://docs.oasis-open-projects.org/oslc-op/config/v1.0/ps01/config-shapes.ttl)op/config/v1.0/ps01/config-shapes.ttl

**RDF Namespaces:** <http://open-services.net/ns/config#>

**Abstract:**

This part of the OSLC Configuration Management Specification defines the representation and behavior of components and configurations of resources in those components (typically referred to as configurations of components, or just configurations).

#### **Status:**

This document was last revised or approved by the OASIS Open Services for Lifecycle [Integration](https://open-services.net/about/) (OSLC) Open Project on the above date. The level of approval is also listed above. Check the "Latest stage" location noted above for possible later revisions of this document. Any other numbered Versions and other technical work produced by the Open Project are listed at <https://open-services.net/about/>.

Comments on this work can be provided by opening issues in the project repository or by sending email to the project's public comment list [oslc-op@lists.oasis](mailto:oslc-op@lists.oasis-open-projects.org)open-projects.org.

Note that any machine-readable content (Computer Language [Definitions](https://www.oasis-open.org/policies-guidelines/tc-process-2017-05-26/#wpComponentsCompLang)) declared Normative for this Work Product is provided in separate plain text files. In the event of a discrepancy between any such plain text file and display content in the Work Product's prose narrative document(s), the content in the separate plain text file prevails.

#### **Citation format:**

When referencing this specification the following citation format should be used:

### **[OSLC-Config-1.0-Part3]**

*OSLC Configuration Management Version 1.0. Part 3: Configuration Specification*. Edited by Nick Crossley. 30 May 2022. OASIS Project Specification 01. [https://docs.oasis-open-projects.org/oslc-op/config/v1.0/ps01/config-resources.html.](https://docs.oasis-open-projects.org/oslc-op/config/v1.0/config-resources.html) Latest stage: https://docs.oasis-open-projects.org/oslc-op/config/v1.0/configresources.html.

### **Notices**

Copyright © OASIS Open 2013-2022. All Rights Reserved.

All capitalized terms in the following text have the meanings assigned to them in the OASIS Intellectual Property Rights Policy (the "OASIS IPR Policy"). The full [Policy](https://www.oasis-open.org/policies-guidelines/ipr/) may be found at the OASIS website.

This specification is published under the Attribution 4.0 [International](https://creativecommons.org/licenses/by/4.0/legalcode) (CC BY4.0). Portions of this specification are also provided under the Apache [License](https://www.apache.org/licenses/LICENSE-2.0) 2.0.

All contributions made to this project have been made under the OASIS Contributor License [Agreement](https://www.oasis-open.org/policies-guidelines/open-projects-process/#individual-cla-exhibit) (CLA).

For information on whether any patents have been disclosed that may be essential to implementing this specification, and any offers of patent licensing terms, please refer to the Open Projects IPR [Statements](https://github.com/oasis-open-projects/administration/blob/master/IPR_STATEMENTS.md#open-services-for-lifecycle-collaboration-oslc-open-project) page.

This document and translations of it may be copied and furnished to others, and derivative works that comment on or otherwise explain it or assist in its implementation may be prepared, copied, published, and distributed, in whole or in part, without restriction of any kind, provided that the above copyright notice and this section are included on all such copies and derivative works. However, this document itself may not be modified in any way, including by removing the copyright notice or references to OASIS, except as needed for the purpose of developing any document or deliverable produced by an OASIS Open Project or OASIS Technical Committee (in which case the rules applicable to copyrights, as set forth in the OASIS IPR Policy, must be followed) or as required to translate it into languages other than English.

The limited permissions granted above are perpetual and will not be revoked by OASIS or its successors or assigns.

This document and the information contained herein is provided on an "AS IS" basis and OASIS DISCLAIMS ALL WARRANTIES, EXPRESS OR IMPLIED, INCLUDING BUT NOT LIMITED TO ANYWARRANTYTHAT THE USE OF THE INFORMATION HEREIN WILL NOT INFRINGE ANYOWNERSHIP RIGHTS OR ANYIMPLIED WARRANTIES OF MERCHANTABILITYOR FITNESS FOR A PARTICULAR PURPOSE.

OASIS requests that any OASIS Party or any other party that believes it has patent claims that would necessarily be infringed by implementations of this OASIS Project Specification or OASIS Standard, to notify the OASIS TC Administrator and provide an indication of its willingness to grant patent licenses to such patent claims in a manner consistent with the IPR Mode of the OASIS Technical Committee that produced this specification.

OASIS invites any party to contact the OASIS TC Administrator if it is aware of a claim of ownership of any patent claims that would necessarily be infringed by implementations of this specification by a patent holder that is not willing to provide a license to such patent claims in a manner consistent with the IPR Mode of the OASIS Open Project that produced this specification. OASIS may include such claims on its website, but disclaims any obligation to do so.

OASIS takes no position regarding the validity or scope of any intellectual property or other rights that might be claimed to pertain to the implementation or use of the technology described in this document or the extent to which any license under such rights might or might not be available; neither does it represent that it has made any effort to identify any such rights. Information on OASIS' procedures with respect to rights in any document or deliverable produced by an OASIS Technical Committee can be found on the OASIS website. Copies of claims of rights made available for publication and any assurances of licenses to be made available, or the result of an attempt made to obtain a general license or permission for the use of such proprietary rights by implementers or users of this OASIS Open Project Specification or OASIS Standard, can be obtained from the OASIS TC Administrator. OASIS makes no representation that any information or list of intellectual property rights will at any time be complete, or that any claims in such list are, in fact, Essential Claims.

The name "[OASIS](https://www.oasis-open.org)" is a trademark of OASIS, the owner and developer of this specification, and should be used only to refer to the organization and its official outputs. OASIS welcomes reference to, and implementation and use of, specifications, while reserving the right to enforce its marks against misleading uses. Please see <https://www.oasis-open.org/policies-guidelines/trademark/> for above guidance.

# **Table of Contents**

1. [Introduction](#page-4-0)

- 1.1 [Typographical](#page-4-1) Conventions and Use of RFC Terms
- 1.2 [References](#page-4-2)
	- 1.2.1 Normative [references](#page-4-3)
- 2. Service [Discovery](#page-5-0)
- 3. Component and [Configuration](#page-13-0) Constraints
	- 3.1 Resource shape for [Component](#page-7-0)
	- 3.2 [Resource](#page-10-0) shape for Baseline
	- 3.3 [Resource](#page-14-0) shape for Stream
	- 3.4 Resource shape for [ChangeSet](#page-17-0)
	- 3.5 Resource shape for [Contribution](#page-19-0)
	- 3.6 Resource shape for [Selections](#page-20-0)
	- 3.7 Resource shape for [ChangeSet](#page-20-1) Selections
- 4. [Configuration](#page-21-0) context
	- 4.1 Default [configuration](#page-22-0)
- 5. Supported Operations on [Components](#page-23-0)
- 6. Supported Operations on [Configurations](#page-24-0)
- 7. Supported [Operations](#page-25-0) on Selections
- 8. Supported Operations on Versioned Resources in a [Configuration](#page-26-0) Context
- 9. Creation of [Baselines](#page-27-0) and Streams
	- 9.1 [Creation](#page-27-1) of Streams
	- 9.2 Creation of [Baselines](#page-27-2)
	- 9.3 [Concerns](#page-28-0) common to streams and baselines
- 10. [Contributions](#page-29-0) and Overrides
- 11. Version [Resolution](#page-30-0)
- 12. [Change](#page-31-0) Sets
- 13. [Delegated](#page-32-0) Uls
- 14. Compact [Rendering](#page-33-0)
- 15. Tracked [Resource](#page-34-0) Sets
- 16. Query [Support](#page-35-0)
- 17. Matching [Contributions](#page-36-0)
- 18. Long [Operations](#page-37-0)
- 19. [Conformance](#page-40-0)

# <span id="page-4-0"></span>**1. Introduction**

#### *This section is non-normative.*

#### <span id="page-4-1"></span>**1.1 Typographical Conventions and Use of RFC Terms**

As well as sections marked as non-normative, all authoring guidelines, diagrams, examples, and notes in this specification are non-normative. Everything else in this specification is normative.

The key words "MUST", "MUST NOT", "REQUIRED", "SHALL", "SHALL NOT", "SHOULD", "SHOULD NOT", "RECOMMENDED", "NOT RECOMMENDED", "MAY", and "OPTIONAL" in this specification are to be interpreted as described in [BCP](https://tools.ietf.org/html/bcp14) 14 [\[RFC2119](#page-4-4)] [\[RFC8174](#page-4-5)] when, and only when, they appear in all capitals, as shown here.

#### <span id="page-4-2"></span>**1.2 References**

#### <span id="page-4-3"></span>**1.2.1 Normative references**

#### <span id="page-4-7"></span>[ABNF]

D. Crocker; P. Overell. *Augmented BNF for Syntax [Specifications:](https://tools.ietf.org/html/rfc5234) ABNF*. IETF. Internet Standard. URL: <https://tools.ietf.org/html/rfc5234>

#### <span id="page-4-9"></span>[CORS]

WHATWG contributors. *Fetch [standard](https://fetch.spec.whatwg.org/commit-snapshots/d070ea245c6eb66cf4196324f063dc6ab608d9e6/#http-cors-protocol)*. WHATWG. Living Standard. URL: https://fetch.spec.whatwg.org/commit[snapshots/d070ea245c6eb66cf4196324f063dc6ab608d9e6/#http-cors-protocol](https://fetch.spec.whatwg.org/commit-snapshots/d070ea245c6eb66cf4196324f063dc6ab608d9e6/#http-cors-protocol)

#### <span id="page-4-6"></span>[OSLCCore3]

Jim Amsden. *OSLC Core Version 3.0. Part 1: [Overview](https://docs.oasis-open-projects.org/oslc-op/core/v3.0/oslc-core.html)*. OASIS. URL: <https://docs.oasis-open-projects.org/oslc-op/core/v3.0/oslc-core.html>

#### <span id="page-4-10"></span>[OSLCQuery]

Jim Amsden; S. Padgett; S. Speicher; David Honey. *OSLC Query [Version](https://docs.oasis-open-projects.org/oslc-op/query/v3.0/oslc-query.html) 3.0*. OASIS. URL: [https://docs.oasis-open-projects.org/oslc-op/query/v3.0/oslc](https://docs.oasis-open-projects.org/oslc-op/query/v3.0/oslc-query.html)query.html

#### <span id="page-4-4"></span>[RFC2119]

S. Bradner. *Key words for use in RFCs to Indicate [Requirement](https://www.rfc-editor.org/rfc/rfc2119) Levels*. IETF, March 1997. Best Current Practice. URL: https://www.rfc[editor.org/rfc/rfc2119](https://www.rfc-editor.org/rfc/rfc2119)

#### <span id="page-4-5"></span>[RFC8174]

B. Leiba. *Ambiguity of [Uppercase](https://www.rfc-editor.org/rfc/rfc8174) vs Lowercase in RFC 2119 Key Words*. IETF, May 2017. Best Current Practice. URL: https://www.rfc[editor.org/rfc/rfc8174](https://www.rfc-editor.org/rfc/rfc8174)

#### <span id="page-4-8"></span>[URI]

T. Berners-Lee; P. Overell. *Uniform [Resource](https://datatracker.ietf.org/doc/html/rfc3986/#section-1.3) Identifier (URI): Generic Syntax*. IETF. Internet Standard. URL: <https://datatracker.ietf.org/doc/html/rfc3986/#section-1.3>

# <span id="page-5-0"></span>**2. Service Discovery**

<span id="page-5-1"></span>A configuration server **SHOULD**implement [[OSLCCore3](#page-4-6)] ServiceProvider and Service resources, where an **oslc:domain** property has the value **http://openservices.net/ns/config#**. [config-res-1]

<span id="page-5-2"></span>A global configuration service resource, if provided, **SHOULD**include the property **oslc:usage** with the value **http://openservices.net/ns/config#globalConfigurationService**. [config-res-2]

<span id="page-5-3"></span>A service with this usage property **MUST** provide all global configuration capabilities described as mandatory in this specification. [config-res-3]

### **3. Component and Configuration Constraints**

This section describes constraints on the resources for components, configurations, and related artifacts.

<span id="page-6-0"></span>Configuration Management servers **MUST** observe these constraints, but **MAY**provide additional classes, properties, and individuals. [config-res-4]

<span id="page-6-1"></span>In particular, Configuration Management servers **MAY**define additional types of configuration, but all configurations **MUST** also be of one of the types defined here. [config-res-5]

#### **3.1 Resource shape for Component**

- **Describes: http://open-services.net/ns/config#Component**
- **Summary:** The shape of a component.
- <span id="page-6-2"></span>• Description: A set of versioned resources; a configuration selects zero, one, or (very rarely) more than one version of these resources. A component itself **MAY**be a versioned resource [config-res-6], indicated by the RDF type **oslc\_config:VersionResource** on its versions, but need not be versioned; the semantics of versioned components are not defined by this specification. Typically, components themselves are not nested - that is, typically none of the members of an **oslc\_config:Component** container are themselves of type **oslc\_config:Component**; any required structure and hierarchy is realized through configurations, or through the structures within the configuration items themselves (e.g., versioned folders or directories).

<span id="page-6-4"></span><span id="page-6-3"></span>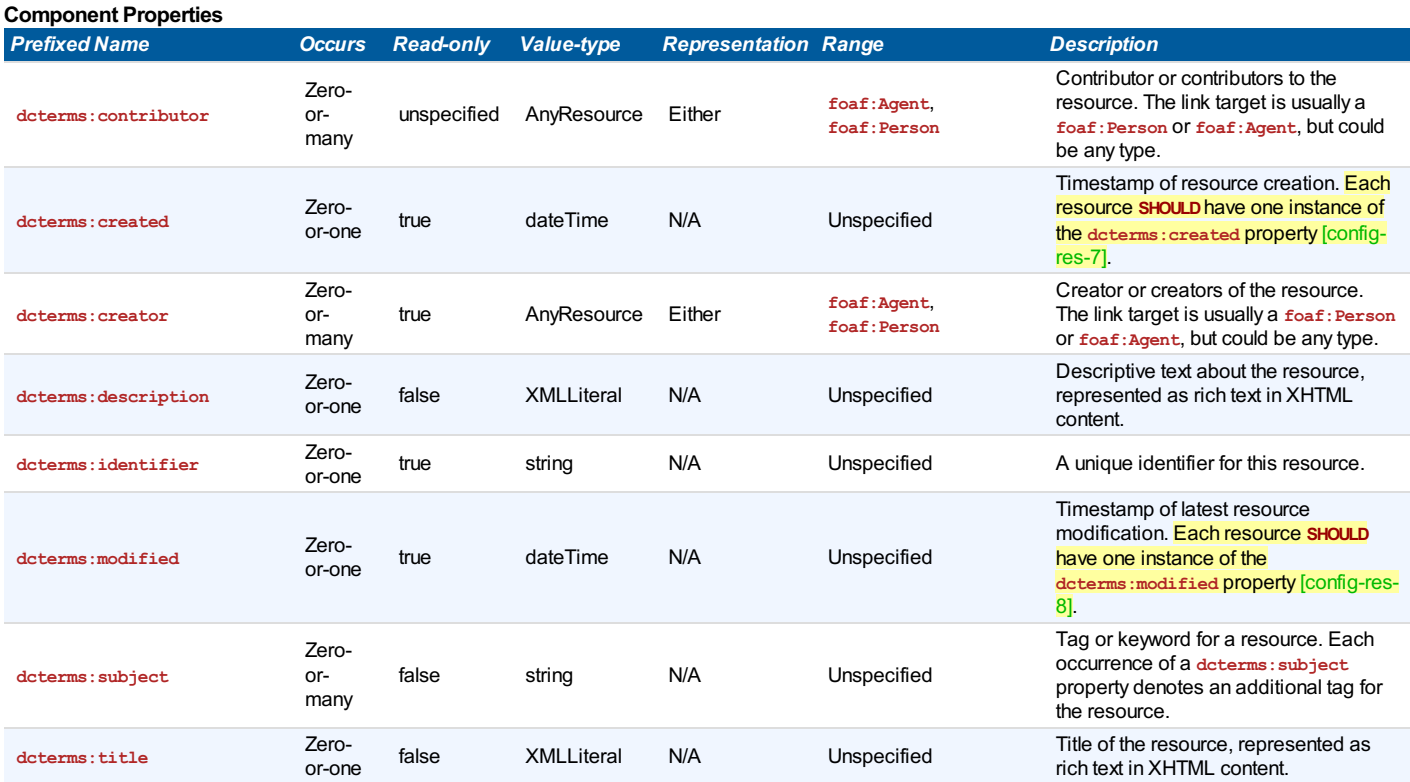

<span id="page-7-4"></span><span id="page-7-3"></span><span id="page-7-2"></span><span id="page-7-1"></span><span id="page-7-0"></span>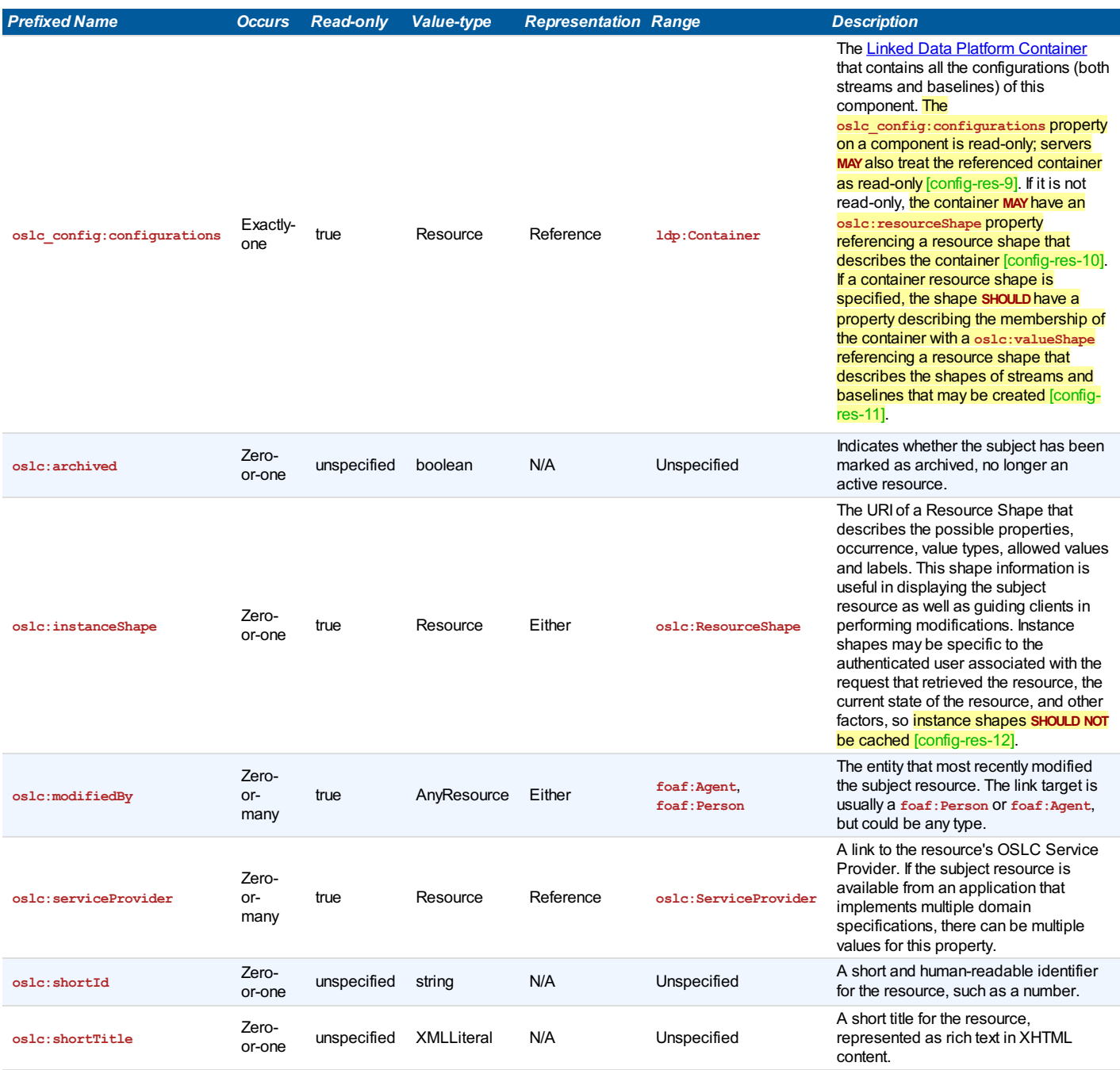

<span id="page-8-2"></span><span id="page-8-1"></span><span id="page-8-0"></span>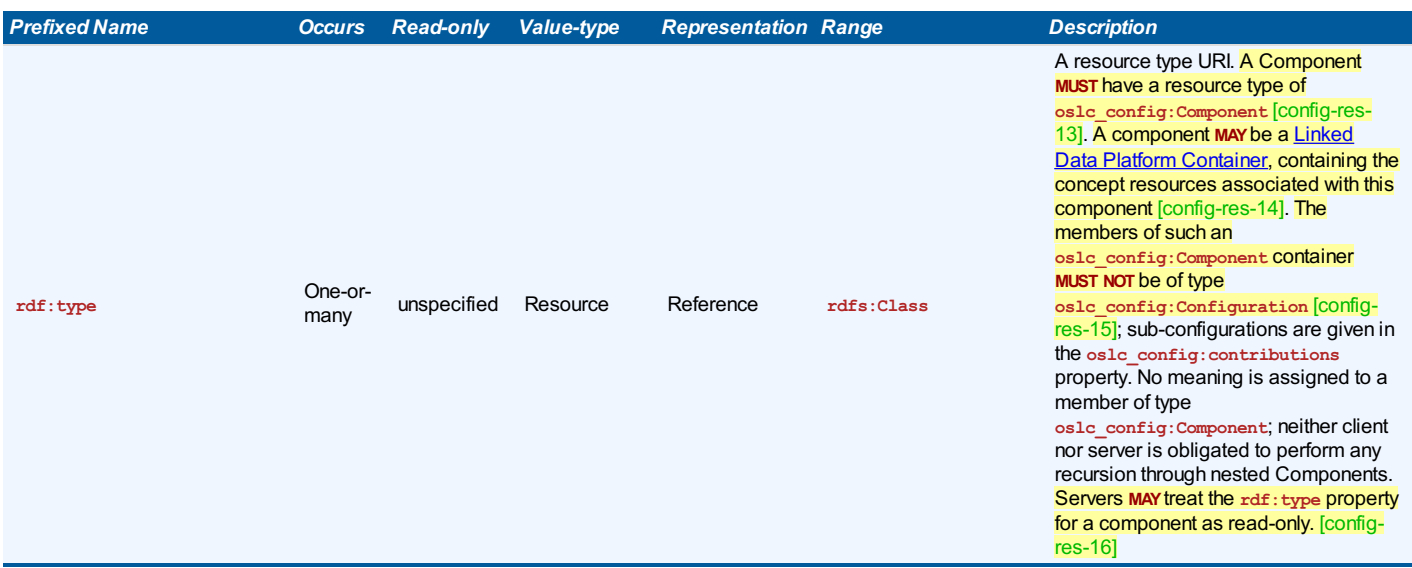

#### **3.2 Resource shape for Baseline**

- <span id="page-8-3"></span>**Describes: http://open-services.net/ns/config#Baseline**
- <span id="page-8-6"></span><span id="page-8-5"></span><span id="page-8-4"></span>**Summary:** The shape of a baseline. Properties of a baseline defined in this specification **MUST** be read-only unless stated otherwise [config-res-17].

<span id="page-8-8"></span><span id="page-8-7"></span>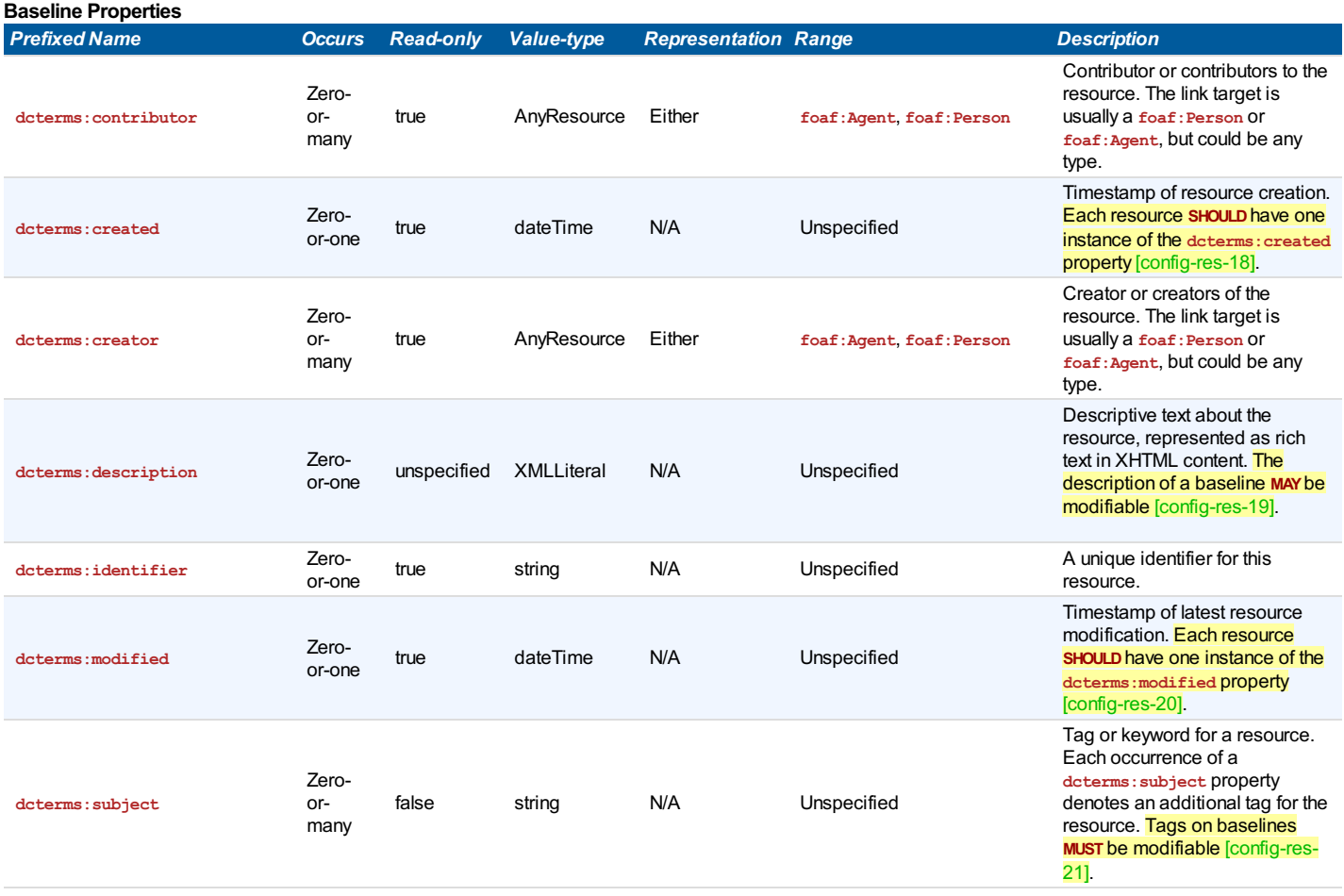

<span id="page-9-4"></span><span id="page-9-3"></span><span id="page-9-2"></span><span id="page-9-1"></span><span id="page-9-0"></span>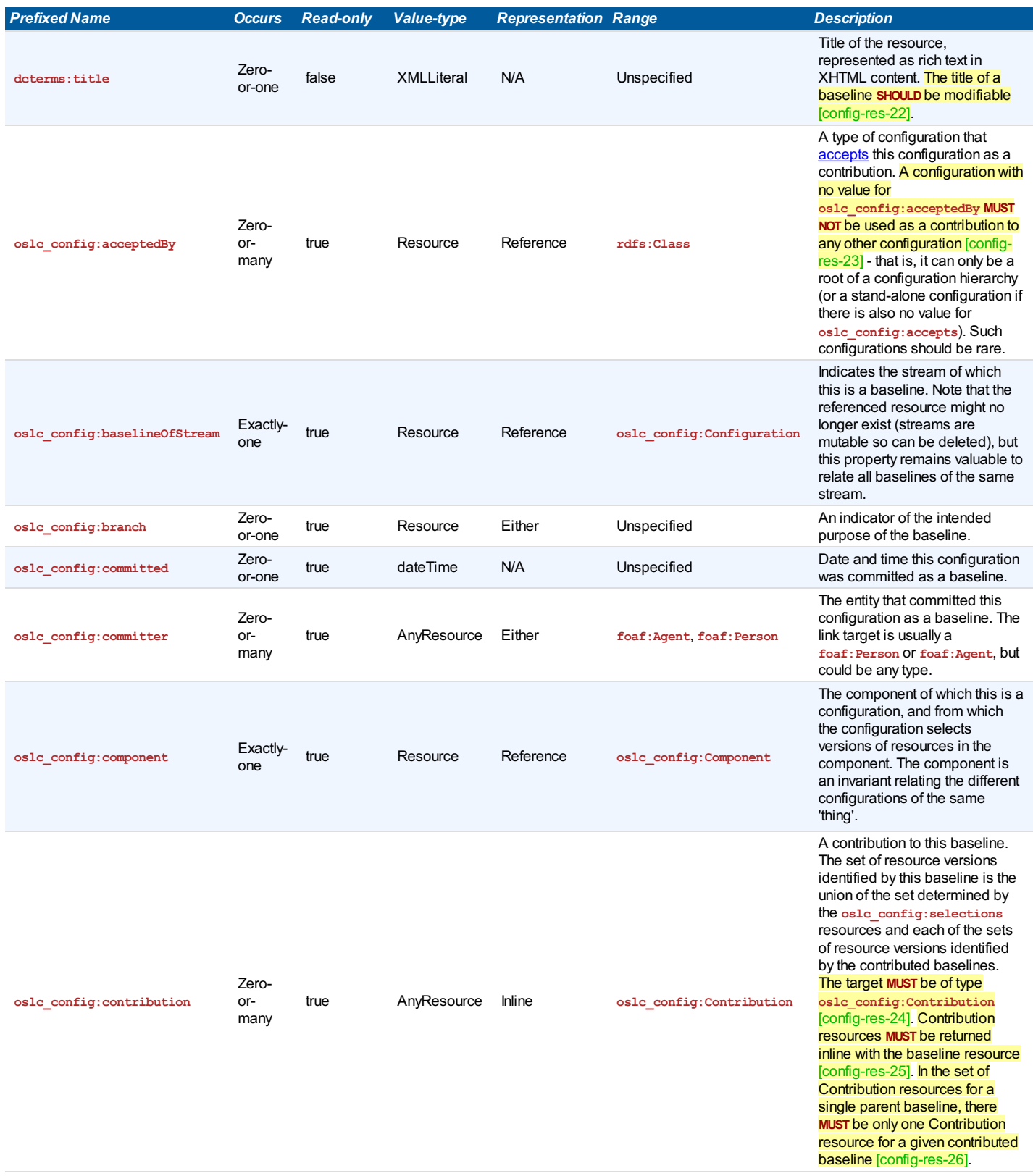

<span id="page-10-5"></span><span id="page-10-4"></span><span id="page-10-3"></span><span id="page-10-2"></span><span id="page-10-1"></span><span id="page-10-0"></span>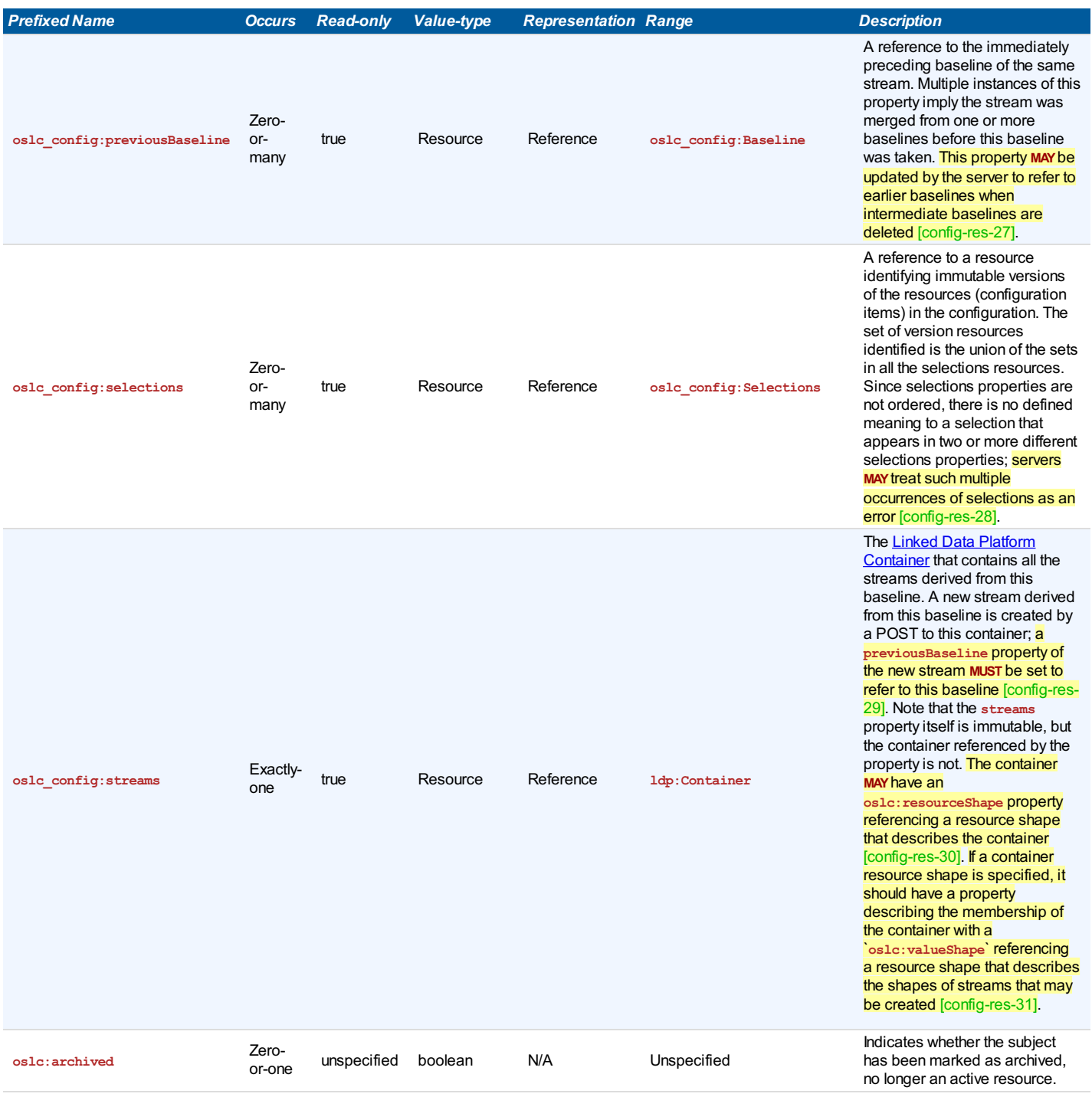

<span id="page-11-2"></span><span id="page-11-1"></span><span id="page-11-0"></span>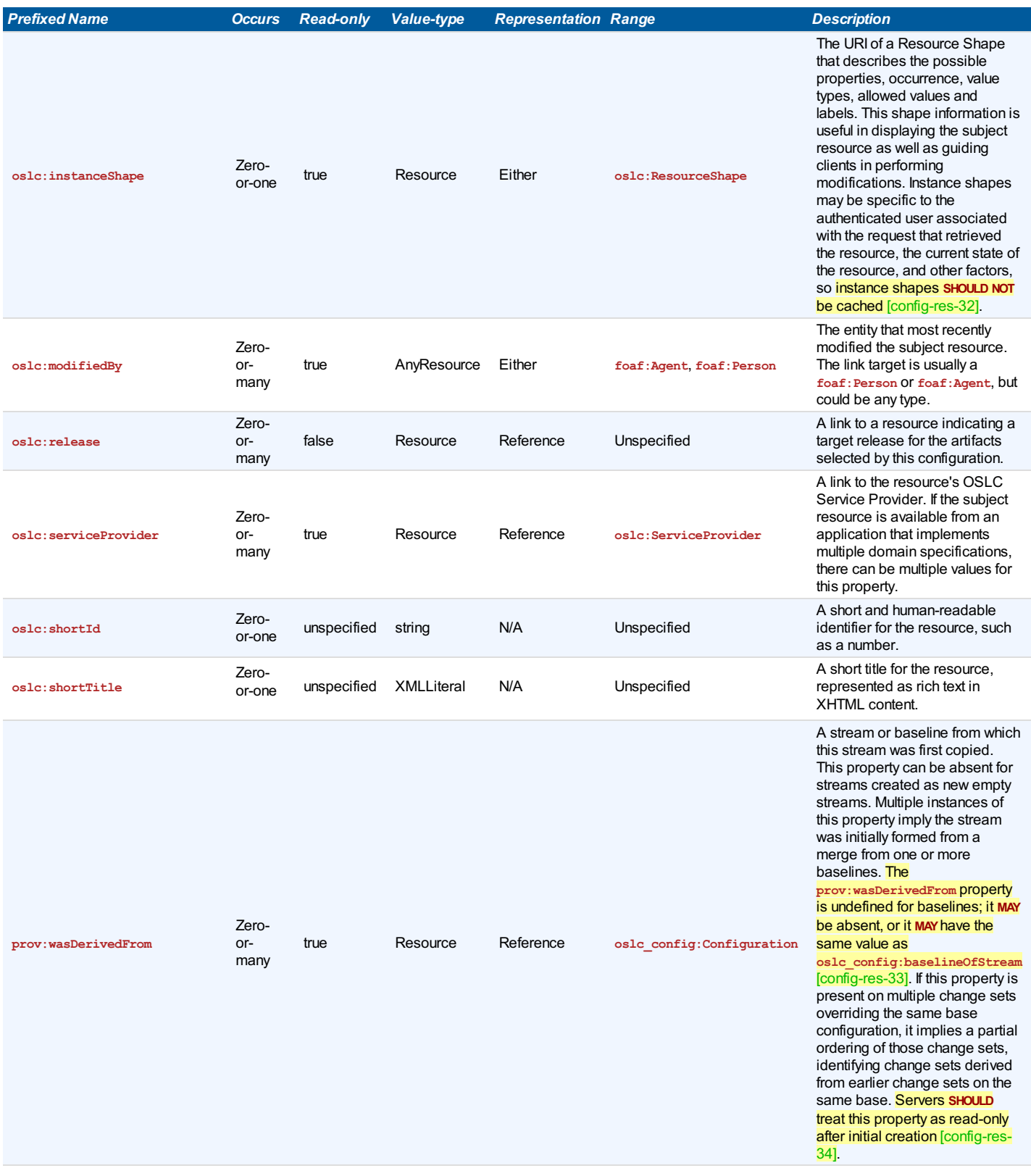

<span id="page-12-1"></span><span id="page-12-0"></span>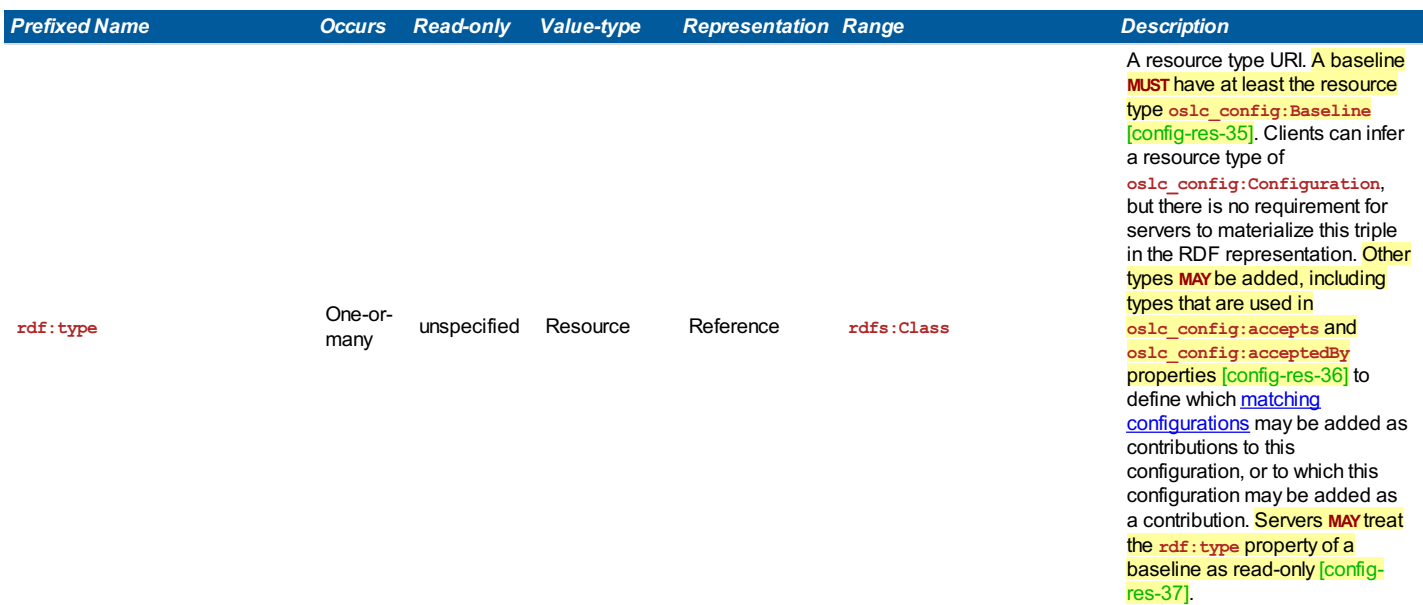

### **3.3 Resource shape for Stream**

- <span id="page-12-2"></span>**Describes: http://open-services.net/ns/config#Stream**
- <span id="page-12-3"></span>**Summary:** The shape of a stream.

# **Stream Properties**

<span id="page-12-4"></span>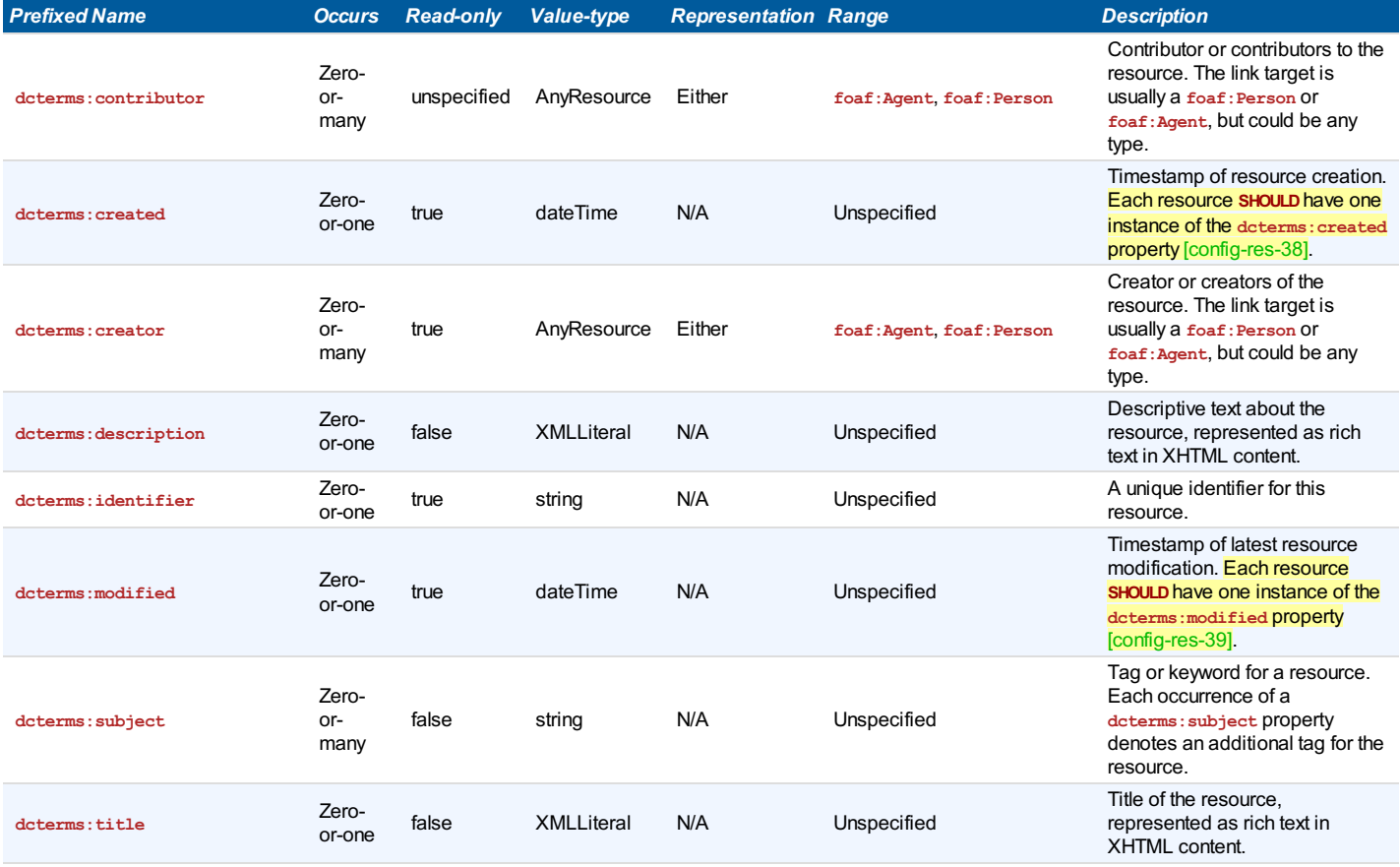

<span id="page-13-3"></span><span id="page-13-2"></span><span id="page-13-1"></span><span id="page-13-0"></span>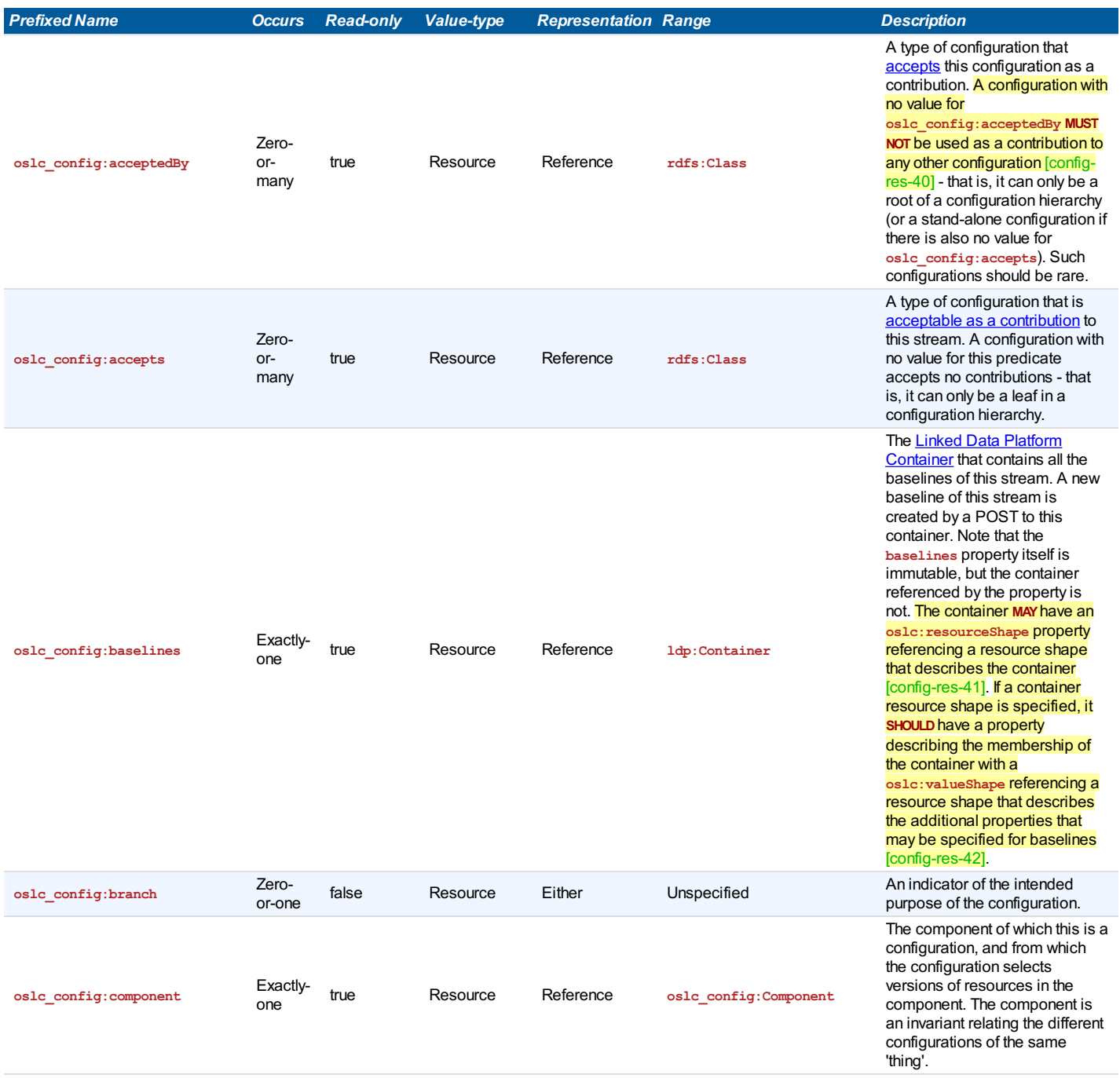

<span id="page-14-6"></span><span id="page-14-5"></span><span id="page-14-4"></span><span id="page-14-3"></span><span id="page-14-2"></span><span id="page-14-1"></span><span id="page-14-0"></span>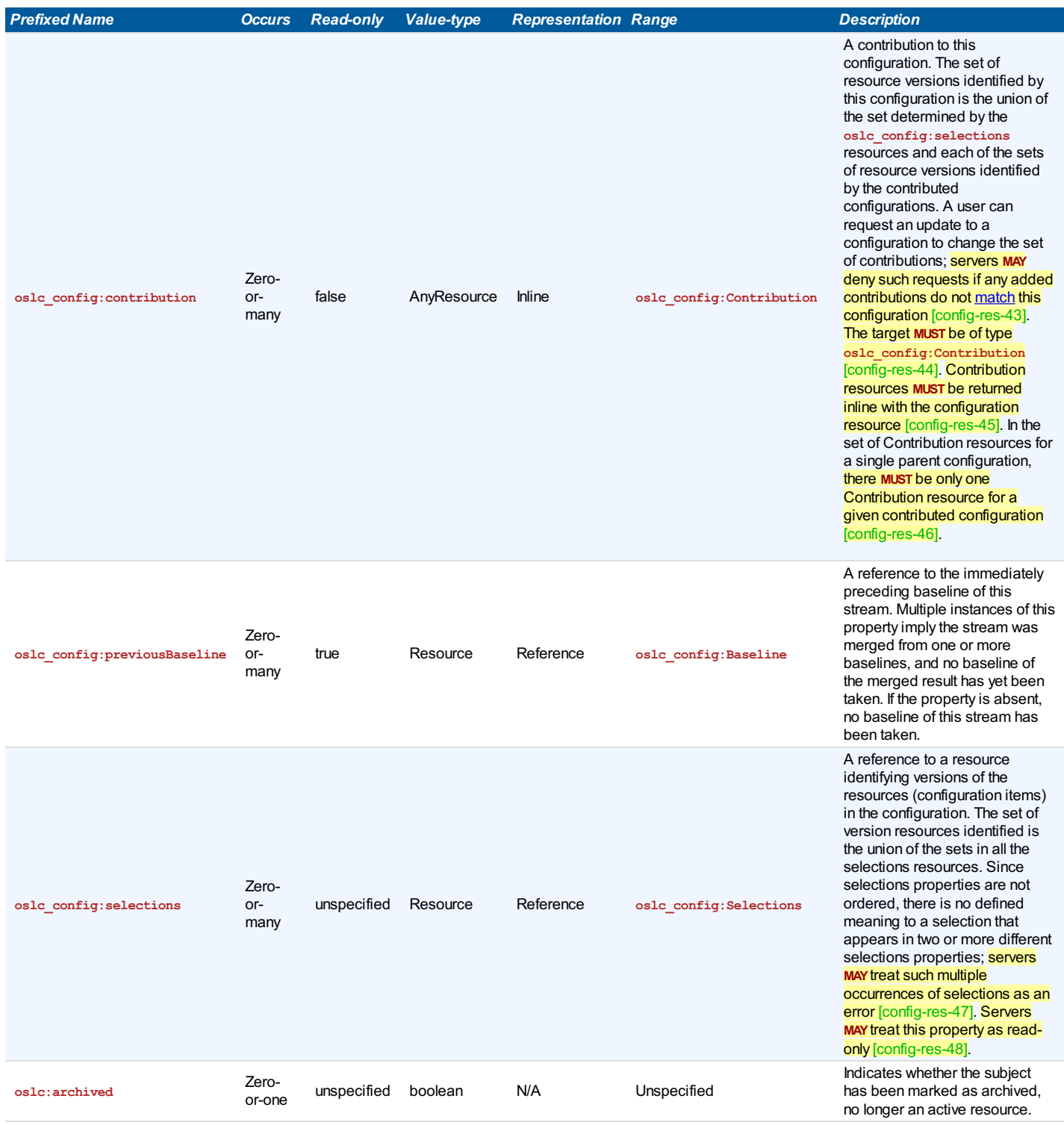

<span id="page-15-2"></span><span id="page-15-1"></span><span id="page-15-0"></span>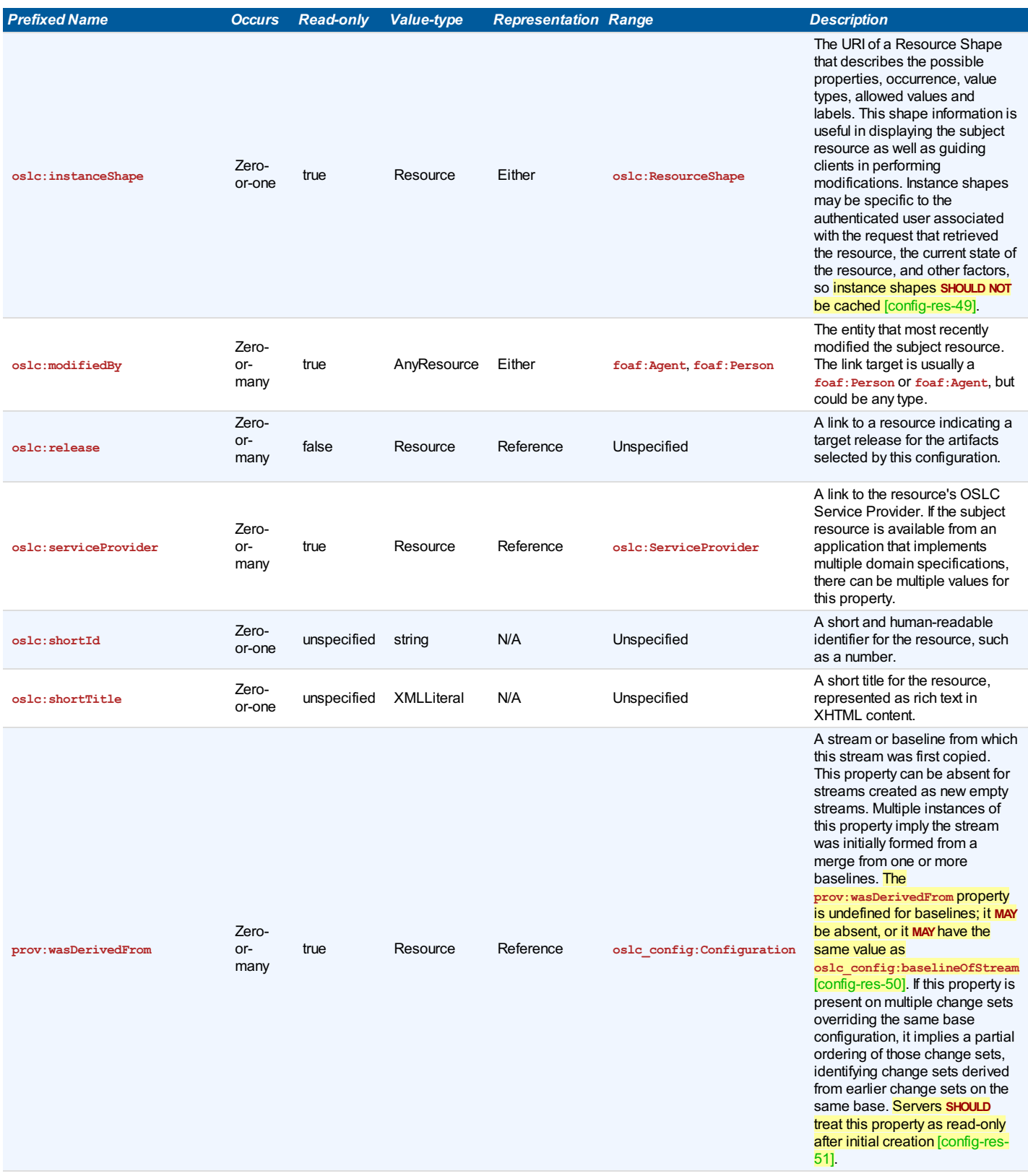

<span id="page-16-1"></span><span id="page-16-0"></span>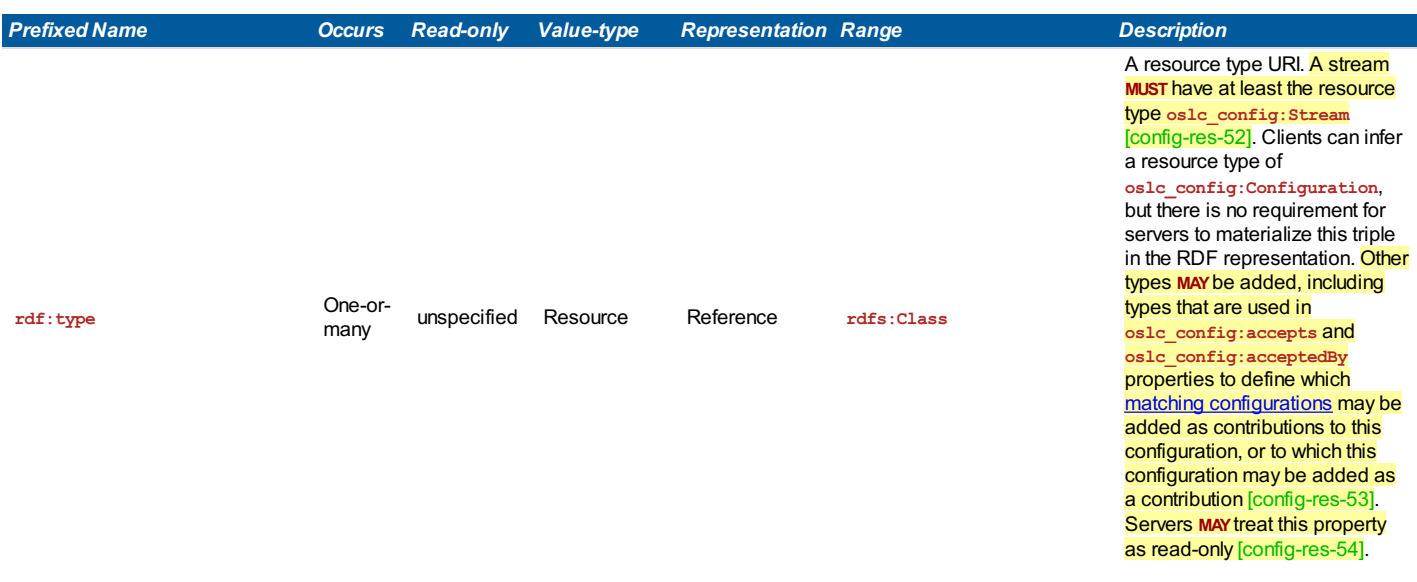

#### **3.4 Resource shape for ChangeSet**

- <span id="page-16-2"></span>**Describes: http://open-services.net/ns/config#ChangeSet**
- **Summary:** The shape of a ChangeSet.
- <span id="page-16-4"></span><span id="page-16-3"></span>**Description:** A ChangeSet is a mutable configuration (a type of stream) that replaces, or identifies a set of changes from, the configuration identified by the **oslc\_config:overrides** property. That overridden configuration may be either a stream or a baseline, but a change set itself may not be a baseline. Servers **MAY**refuse to construct a baseline of a change set configuration [config-res-55]. This specification does not define the meaning of one change set overriding another change set; **servers MAY treat this as an error** [config-res-56]. If this change set has any contributions, those contributions completely replace the contributions to the overridden configuration when using this change set configuration as a context for resolving versions, or any configuration that contains this change set as a contribution; if this change set has no contributions, any contributions to the overridden configuration are handled normally. Selections in the change set may add to, replace, or remove from, the selections in the overridden configuration, as defined in ChangeSet Selections.

#### **ChangeSet Properties**

<span id="page-16-6"></span><span id="page-16-5"></span>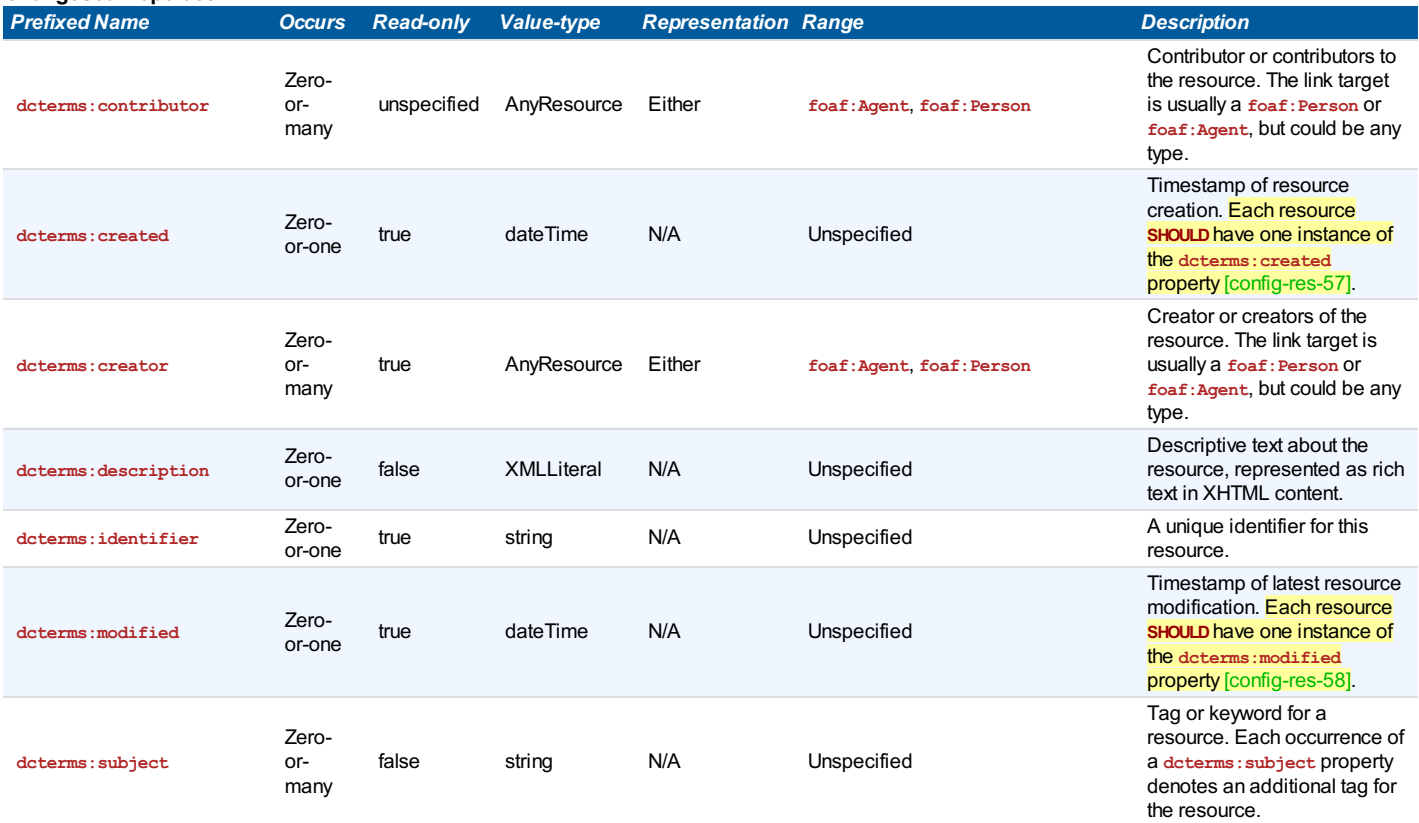

<span id="page-17-3"></span><span id="page-17-2"></span><span id="page-17-1"></span><span id="page-17-0"></span>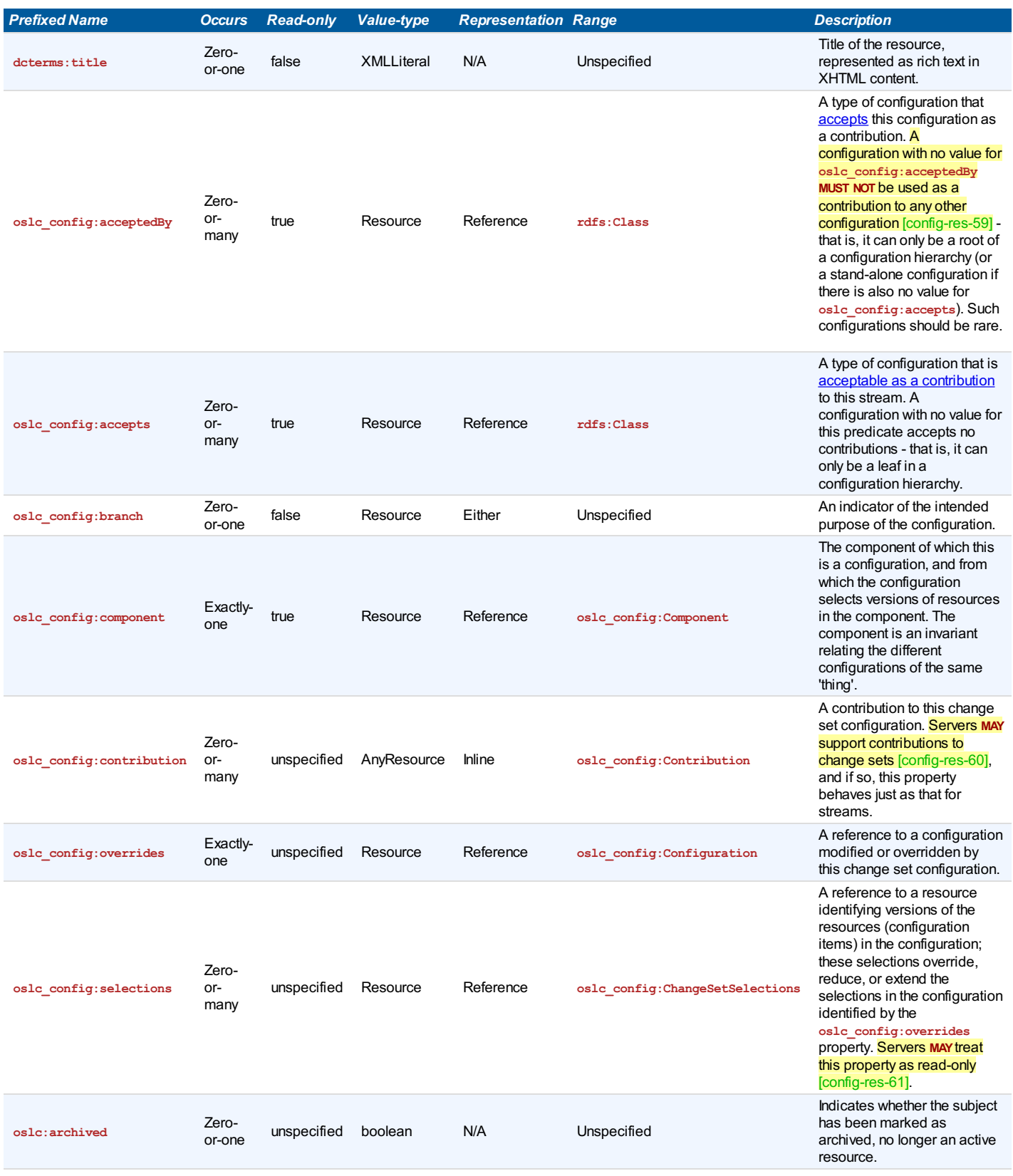

<span id="page-18-0"></span>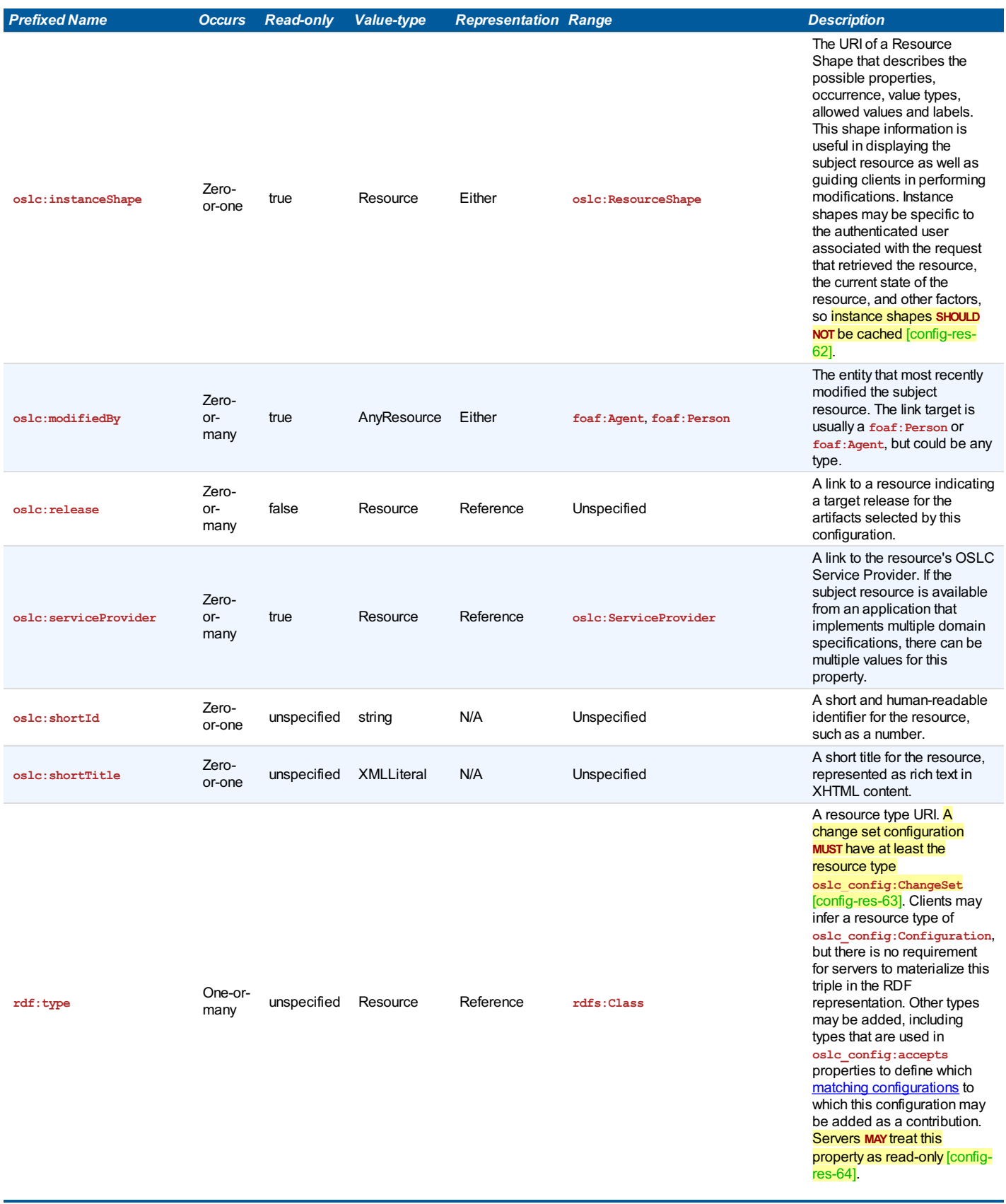

### <span id="page-18-2"></span><span id="page-18-1"></span>**3.5 Resource shape for Contribution**

- <span id="page-19-0"></span>**Describes: http://open-services.net/ns/config#Contribution**
- <span id="page-19-3"></span><span id="page-19-2"></span><span id="page-19-1"></span>**Summary:** A contribution to a configuration.

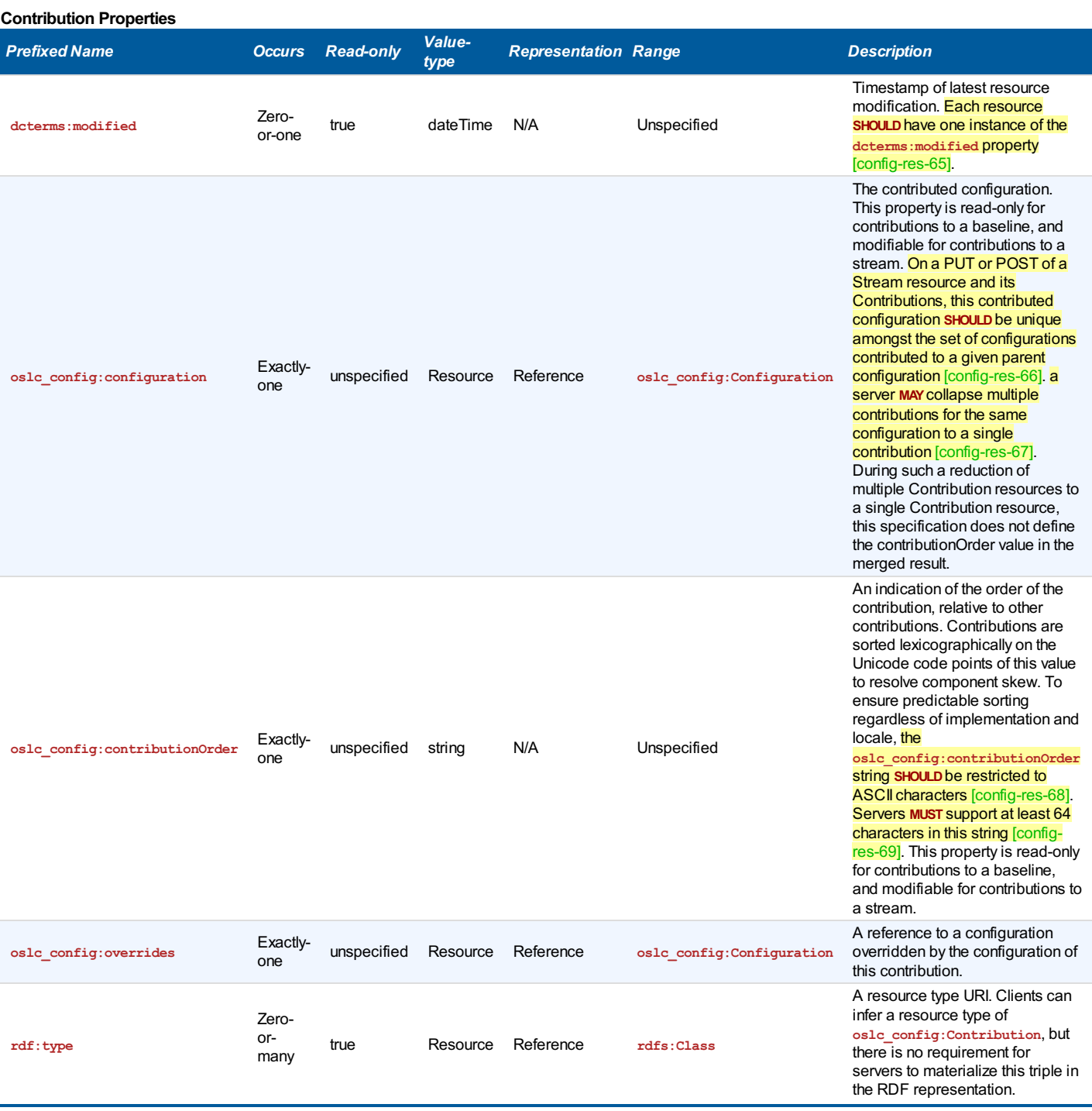

### **3.6 Resource shape for Selections**

- <span id="page-19-5"></span><span id="page-19-4"></span>**Describes: http://open-services.net/ns/config#Selections**
- **Summary:** The resources selected by a configuration.

### **Selections Properties**

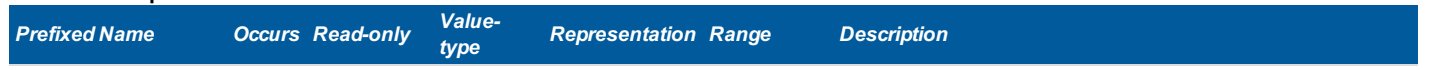

<span id="page-20-3"></span><span id="page-20-2"></span><span id="page-20-0"></span>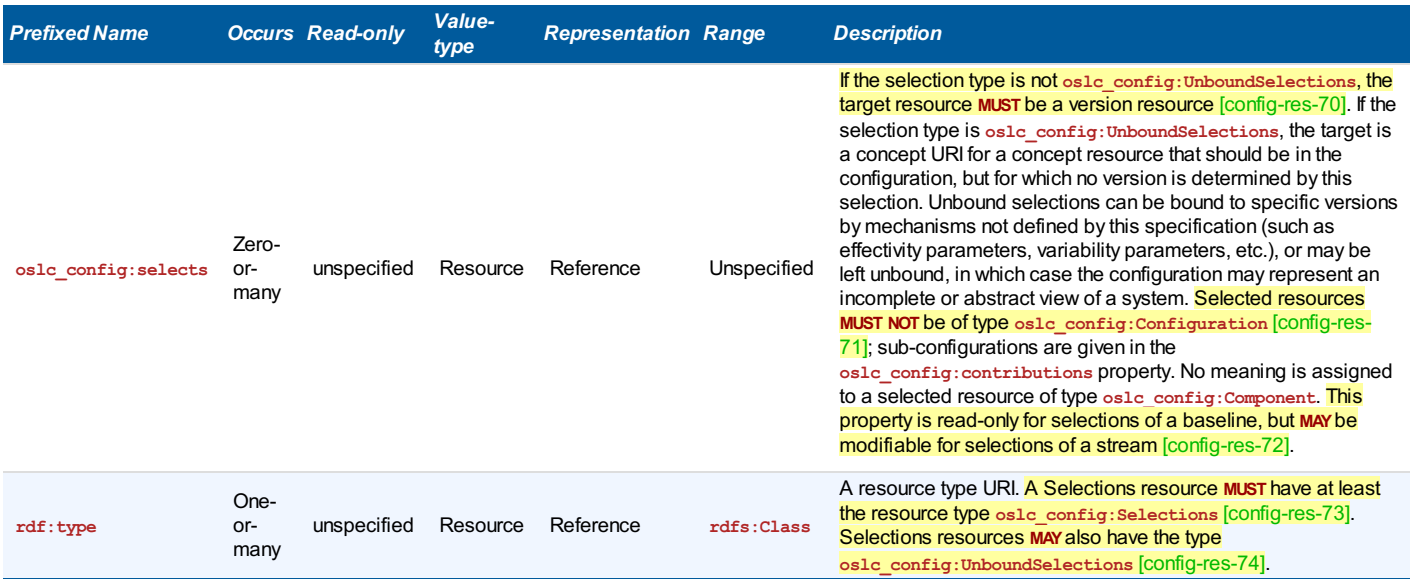

### <span id="page-20-1"></span>**3.7 Resource shape for ChangeSet Selections**

<span id="page-20-6"></span><span id="page-20-5"></span><span id="page-20-4"></span>**Describes: http://open-services.net/ns/config#ChangeSetSelections**

<span id="page-20-8"></span><span id="page-20-7"></span>**Summary:** The resources selected by a change set.

### **ChangeSetSelections Properties**

<span id="page-20-11"></span><span id="page-20-10"></span><span id="page-20-9"></span>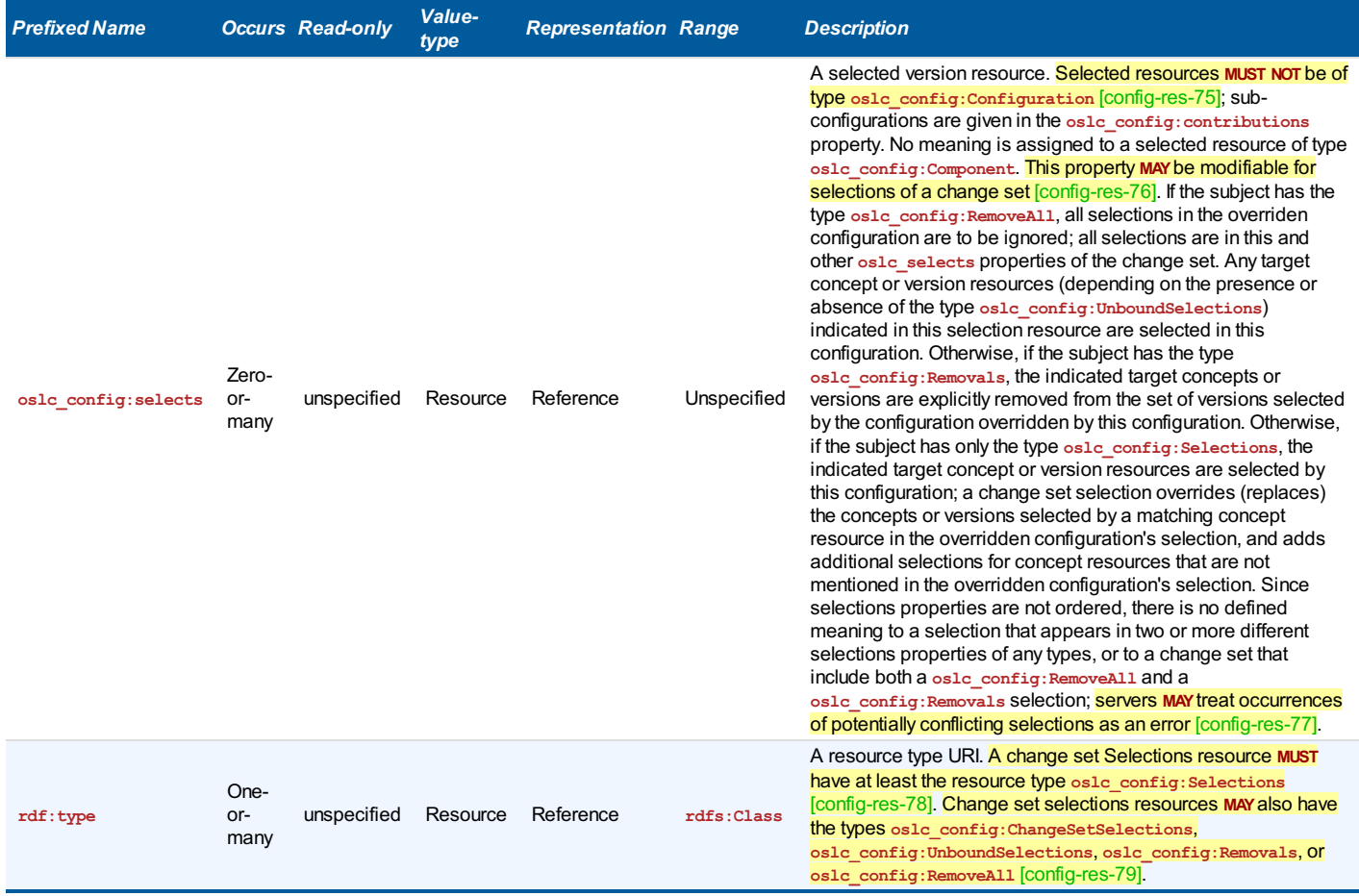

### <span id="page-21-0"></span>**4. Configuration context**

<span id="page-21-1"></span>Since concept resource URIs for versioned resources do not inherently identify a specific version of that resource, a client SHOULD provide a configuration context within which the concept resource is resolved to a specific version [config-res-80].

A client requests a specific configuration context in one of two ways:

When performing a GET on a concept URI, add a **Configuration-Context** header, passing the URI of a configuration resource as the value.

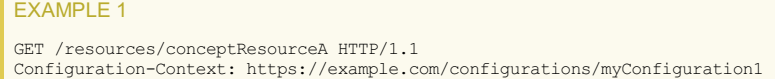

When performing a GET on a concept URI, add a query string **oslc\_config.context** and the encoded configuration URI to the end of the request URI:

#### EXAMPLE 2

GET /resources/conceptResourceA?oslc\_config.context=%3Chttp%3A//example.com/configurations/myConfiguration1%3E HTTP/1.1

<span id="page-21-2"></span>The **Configuration-Context** header is a URI that **MUST** conform to the following ABNF grammar [\[ABNF](#page-4-7)]:

```
SP = " " "HTAB = <math>\frac{6}{3} \times 09WSP = SP / HTAB
```
header = config-context config-context = "Configuration-Context:" \*WSP URI

#### Where the term **URI** is defined in [\[URI](#page-4-8)].

#### [config-res-81]

Syntax of the query string for configuration context:

?oslc\_config.context=*uri\_ref\_esc*

The *uri* ref esc is an angle bracket-delimited URI reference in which > and \ are \-escaped, as defined in [\[OSLCCore3](#page-4-6)].

<span id="page-21-3"></span>A server **MUST** support both these methods of passing configuration context. [config-res-82]

<span id="page-21-4"></span>If a request contains both a header and a query string, the server **MUST** use the query string. Servers **MUST** reject requests that contain two or more different configuration contexts passed in query strings. [config-res-83]

<span id="page-21-5"></span>Where the **Configuration-Context** header is used on a request, a server **SHOULD**include in the response a header **Vary=Configuration-Context** so that different configuration contexts do not use a previously cached response. [config-res-84]

<span id="page-21-6"></span>Configuration Management servers **SHOULD**use the **Access-Control-Allow-Headers** header [\[CORS](#page-4-9)] to allow the use of the **Configuration-Context** header in OSLC requests. [config-res-85]

<span id="page-21-7"></span>A request **SHOULD**contain only a single occurrence of the **Configuration-Context** header, and **MUST NOT** contain multiple **Configuration-Context** headers referencing different values. A server **SHOULD**treat multiple identical **Configuration-Context** headers as it would a single header, and **MUST** treat multiple **Configuration-Context** headers with different configuration values as an error. [config-res-86]

<span id="page-21-8"></span>If a configuration context is passed on a request for a non-versioned resource, the server **MUST NOT** treat that as an error, and **MAY**use that context to resolve references to embedded or related resources. [config-res-87]

<span id="page-21-9"></span>If a configuration context is passed on a request using the version URI for a versioned resource, a server **MUST** ignore the configuration context, even if that configuration context does not select that versioned resource. [config-res-88]

#### **NOTE**

The client is responsible for providing the correct configuration context to each request issued by that client at least where the relevant resource might be a versioned resource. If a resource returned from such a request contains links, the client should not assume the server has returned version-specific or configuration-specific links, and the client should continue to provide the correct configuration context to fetch those related resources. Only in cases where the client knows that a resource is not versioned may the configuration context be omitted. As noted later, the compact [rendering](#page-33-0) returned for UI Previews is an exception to this rule.

#### NOTE: Implicitly defined configuration contexts

While navigating between resources, resources or links of certain types may indicate that a different context is to be used when following links from that resource. Any such semantics should be defined by the specifications for such resource and link types; none are defined by this specification.

#### <span id="page-22-0"></span>**4.1 Default configuration**

<span id="page-22-1"></span>If a configuration context is not provided or implied, the server **MAY**provide a default configuration, or the request **MAY**fail. [config-res-89]

<span id="page-22-2"></span>A server **MAY**include an **oslc\_config:configurationSettings** link in the OSLC Service resource, referencing an **oslc\_config:ConfigurationsSettings** resource. That resource **MAY**contain at most one **oslc\_config:defaultConfiguration** property whose value is the URI of the default configuration to be used by that service. [config-res-90]

<span id="page-22-3"></span>An **oslc\_config:defaultConfiguration** property with an **rdf:nil** value implies there is no default configuration, so requests with no context **MUST** fail. [config-res-91]

<span id="page-22-4"></span>Servers MAY support a PUT on oslc\_config: ConfigurationsSettings resource as a way to set the default configuration. Servers MAY provide other ways for users to set the default configuration. [config-res-92]

NOTE: Default configuration may be implicit

The absence of the **oslc\_config:defaultConfiguration** has no implication as to the presence or absence of a default configuration.

### <span id="page-23-0"></span>**5. Supported Operations on Components**

#### <span id="page-23-1"></span>A configuration server **MUST** support the following operations on components: [config-res-93]

- HEAD and OPTIONS: Retrieve information about the component
- GET: Retrieve the current state of the component
- GET on the component creation factory LDPC to find all components
- GET on the configuration LDPC for a component to find all configurations (baselines and streams) of that component

<span id="page-23-2"></span>A configuration server **SHOULD**support, and a global configuration server **MUST** support, the following operations on Linked Data Platform Containers: [config-res-94]

- <span id="page-23-3"></span>POST to the component LDPC to create a new component. A successful response **MUST** contain a **Location** header providing the URI of the newly created component. [config-res-95]
- <span id="page-23-4"></span>• POST to the configuration LDPC for a component to create a new stream for that component, optionally specifying an initial baseline; if an initial baseline is not specified, a real or notional empty baseline is implied as the starting point for the stream. A successful response **MUST** contain a **Location** header providing the URI of the newly created component. [config-res-96]

<span id="page-23-5"></span>Servers **SHOULD**support the **Prefer** header for GET on LDPCs specifying PreferMinimalContainer: [config-res-97]

#### EXAMPLE 3

Prefer: return=representation; include="http://www.w3.org/ns/ldp#PreferMinimalContainer"

allowing a client to retrieve properties about the LDPC, including any oslc:resourceShape properties, without needing to retrieve all membership triples.

<span id="page-23-6"></span>Servers MAY support OSLC selective properties on a GET, allowing a client to specify exactly which properties of those LDPCs are to be returned. [config-res-98]

<span id="page-23-7"></span>A configuration server **SHOULD**support, and a global configuration server **MUST** support one or more component creation factories declared in one or more OSLC service providers. [config-res-99]

<span id="page-23-8"></span>A configuration server **SHOULD**support one or more query capabilities for components. [config-res-100]

# <span id="page-24-0"></span>**6. Supported Operations on Configurations**

#### <span id="page-24-1"></span>A configuration server **MUST** support the following operations on configurations: [config-res-101]

- HEAD and OPTIONS: Retrieve information about the configuration
- GET: Retrieve the current state of the configuration

<span id="page-24-2"></span>A configuration server **SHOULD**support, and a global configuration server **MUST** support, the following operations on configurations: [config-res-102]

- PUT on a configuration resource to update the tags
- <span id="page-24-3"></span>PUT on a configuration resource and its inline Contribution resources to update the set of contributed configurations
- . DELETE a configuration; **servers MAY refuse to delete configurations that are part of or referenced by existing baselines [config-res-103].**

<span id="page-24-4"></span>A configuration server **MAY**support PATCH on a configuration to update the tags and/or the set of contributed configurations. [config-res-104]

<span id="page-24-6"></span><span id="page-24-5"></span>Since baselines are normally linked into a provenance chain using the **oslc\_config:previousBaseline** property, servers **MAY**leave a stub resource (one with a minimal set of properties) behind instead of truly deleting a baseline [config-res-105]. Servers **SHOULD**add the property **oslc:archived=TRUE** on a reduced form of a partially deleted baseline [config-res-106].

<span id="page-24-7"></span>A configuration server **SHOULD**support one or more query capabilities for configurations. [config-res-107]

# <span id="page-25-0"></span>**7. Supported Operations on Selections**

<span id="page-25-1"></span>A configuration server **MUST** support the following operations on selections resources: [config-res-108]

- HEAD and OPTIONS: Retrieve information about a selections resource
- GET: Retrieve the current state of a selections resource

#### NOTE

Servers may treat selections resources as read-only.

# <span id="page-26-0"></span>**8. Supported Operations on Versioned Resources in a Configuration Context**

<span id="page-26-1"></span>A configuration server **MUST** support the following operations on configuration items (versioned concept resources) in the context of a global configuration, or in the context of a configuration from this server: [config-res-109]

- HEAD: Retrieve information including the version resource URI(if any) about the state of a specified versioned concept resource in the context of a specified configuration.
- <span id="page-26-2"></span>GET: Retrieve the state of a specified versioned concept resource in the context of a specified configuration, where this operation returns zero or one version resources matching the required state. An attempt to GET a version resource URI in a configuration context where a different version of that concept resource **MUST** ignore the configuration context and return the specified version resource if it exists. [config-res-110].
- <span id="page-26-3"></span>• PUT: Update the state of a specified versioned concept resource in a specified stream or change set; this operation MAY cause the creation of a new version of the resource [config-res-111].

<span id="page-26-4"></span>A configuration server **MAY**support the following operations on configuration items in the context of a global configuration, or in the context of a configuration from this server: [config-res-112]

- <span id="page-26-5"></span>• POST to a component in the context of a stream or change set, resulting in the creation of the first version of a new concept resource, or a new version of an existing resource. A successful response **MUST** include a **Location** header specifying the URI of the newly created resource. [config-res-113]
- DELETE: Delete the current mutable version resource in a specified stream or change set.

# <span id="page-27-0"></span>**9. Creation of Baselines and Streams**

<span id="page-27-3"></span>When a new component is created by POSTing to the Component Container, an empty baseline for that component **SHOULD**be created automatically, and **MUST** be added to the **oslc\_config:configurations** container for that component. The empty baseline has no contributions, no selections, and no branch. [config-res-114]

#### <span id="page-27-1"></span>**9.1 Creation of Streams**

<span id="page-27-4"></span>A new stream is created by POSTing to the **oslc\_config:streams** container for a baseline. By default, the new stream inherits (**MUST** copy) the component, contributions, and selections of the baseline, but does not inherit (**MUST NOT** copy) the branch property. Other properties **MAY**be inherited (copied) from the baseline, or MAY be set to server defaults. The POSTed data MAY include any of the following properties; if these properties are supported by the server, then the POSTed values for these properties **MUST** completely replace any default or inherited values: [config-res-115]

- **dcterms:subject**
- **dcterms:title** \*
- **dcterms:description**
- **oslc:shortTitle** \*
- **oslc\_config:branch**
- **oslc\_config:contribution**
- **oslc\_config:selections**

<span id="page-27-5"></span>The server **MUST** set the **oslc\_config:previousBaseline** property of the new stream, and **SHOULD**set the **prov:wasDerivedFrom** property of the new stream, to reference the baseline owning the **oslc\_config:streams** container. [config-res-116]

<span id="page-27-6"></span>A server **MAY**support one or more configuration creation factories declared in one or more OSLC service providers that create a stream for the component specified in the configuration's POSTED RDF body. [config-res-117]

#### <span id="page-27-2"></span>**9.2 Creation of Baselines**

<span id="page-27-7"></span>A new baseline of a stream is created by POSTing to the **oslc\_config:baselines** container for that stream. If the server determines that a suitable baseline already exists, the server **MAY**return a 303 with a **Location** header referring to that existing baseline; for an existing baseline to be suitable it **MUST** be for the same component, **MUST** have the same **oslc\_config:branch** value, if any, **MUST** select the same version resources, each contribution **MUST** be a suitable baseline for the corresponding stream contribution, and there must be no additional or missing contributions. [config-res-118]

<span id="page-27-8"></span>Where a new baseline is created, that new baseline inherits (**MUST** copy) the following properties of the stream: [config-res-119]

- **oslc\_config:branch**
- **oslc\_config:component**
- **oslc\_config:contribution**
- **oslc\_config:selections**
- **oslc\_config:previousBaseline**

<span id="page-27-9"></span>Other properties **MAY**be inherited (copied) from the stream, or **MAY**be set to server defaults. The POSTed data **MAY**include any of the following properties; if these properties are supported by the server, then the POSTed values for these properties **MUST** completely replace any default or inherited values: [config-res-120]

- **dcterms:subject**
- **dcterms:title \***
- **dcterms:description**
- **oslc:shortTitle \***

<span id="page-27-10"></span>When creating a new baseline from a stream, after copying all previous values of the **previousBaseline** to the new baseline, the server **MUST** replace all those **previousBaseline** properties on the stream by a single reference to the newly created baseline. The chain of **previousBaseline** links thus shows the history of baselines of a stream. [config-res-121]

<span id="page-27-11"></span>The server **MUST** set the **oslc\_config:baselineOfStream** property of the new baseline to reference the stream owning the **oslc\_config:baselines** container. [config-res-122]

<span id="page-27-12"></span>Since all contributions to a baseline must themselves be baselines, creation of a baseline requires that a server **MUST** first create or obtain baselines for the current state of all stream contributions, recursively downward through the contribution graph. See Long [Operations](#page-37-0). [config-res-123]

#### **9.3 Concerns common to streams and baselines**

<span id="page-27-13"></span>\* A server **MAY**adjust the name properties of a configuration to maintain any name uniqueness constraints; a server **SHOULD NOT** fail creation of a baseline or stream just because the requested name is not unique. [config-res-124]

<span id="page-27-14"></span>The server **MAY**ignore any additional properties, or **MAY**return an error if those properties are considered incompatible with the creation request. [config-res-125]

<span id="page-27-15"></span>Any properties required on new streams or baselines not defined by this standard **MUST** be described in resource shapes referenced by **oslc:resourceShape**

#### <span id="page-28-0"></span>properties on the container. [config-res-126]

<span id="page-28-1"></span>Servers **SHOULD**support the **Prefer** header for GET on those LDPCs specifying PreferMinimalContainer: [config-res-127]

#### EXAMPLE 4

Prefer: return=representation; include="http://www.w3.org/ns/ldp#PreferMinimalContainer"

<span id="page-28-2"></span>allowing a client to retrieve properties about the LDPC, including any **oslc:resourceShape** properties, without needing to retrieve all membership triples. Servers **MAY**support OSLC selective properties on a GET [config-res-128], allowing a client to specify exactly which properties of those LDPCs are to be returned.

# <span id="page-29-0"></span>**10. Contributions and Overrides**

Global configurations, and possible other types of configuration, support aggregation of multiple configurations, using the **oslc\_config:Contribution** resource. Changes to contributions are made using PUT. For change sets, and possibly other use cases, a configuration or contribution can override another configuration contributed to the overall hierarchy. An override relationship may be specified at the configuration level (for change sets that apply to a specific base configuration) or at the contribution level (allowing a hierarchy where some contributions may override others without modifying the properties of potentially shared configurations).

- <span id="page-29-1"></span>When adding a contribution, if the configuration being added has an **oslc\_config:overrides** relationship, that relationship **MUST** be copied to the contribution. [config-res-129]
- <span id="page-29-2"></span>If the configuration being added has no OSLC overrides - it is a reusable configuration - a client **MAY**include an **oslc\_config:overrides** relationship in a PUT to the contribution resource. [config-res-130]
- <span id="page-29-3"></span>Servers **MAY**require an overriding configuration to be for the same component as the overridden contribution. [config-res-131]
- <span id="page-29-4"></span>Servers **MAY**report an error if the configuration identified in the **oslc\_config:overrides** property does not exist in the hierarchy for the context configuration. [config-res-132]

# <span id="page-30-0"></span>**11. Version Resolution**

When a request is made for a versioned resource in the context of a configuration:

- <span id="page-30-1"></span>1. if there is no version of that resource in any of the selections in the contributions to the context configuration, nor in any of the selections in their recursive contributions, the request **MUST** fail with a 404 Resource not found (note that this includes unbound selections from a selection with type **oslc\_config:UnboundSelections**) [config-res-133]
- <span id="page-30-2"></span>2. if there is exactly one version of that resource in the union of the selections in the recursive contributions, the request **MUST** return that one version [config-res-134]
- <span id="page-30-3"></span>3. if there is more than one version of that resource in the union of the selections in the recursive contributions, the behavior is implementation-defined, but **SHOULD**be well-defined in that the successive requests in the same configurations with the same selections **SHOULD**resolve to the same version. A server **MAY** perform an ordered search using the **oslc\_config:contributionOrder** property, and **MAY**have a way to indicate multiple possible version resolutions [config-res-135].

#### NOTE

The **oslc\_config:contributionOrder** property is defined as a string rather than an integer to make it easier for servers to insert new contributions into an existing set without having to adjust the order value of existing contributions.

<span id="page-30-4"></span>During this version resolution, overrides for entire configurations **MUST** be taken into account. If a contribution is marked as an override and the overriding configuration is earlier in the ordered set of all recursive contributions than the overridden configuration, the overridden configuration and all its contributions **MUST** be ignored in their entirety. Servers **MAY**report an error if an overriding configuration is later in the ordered set of all recursive contributions than the overridden configuration. [config-res-136]

<span id="page-30-5"></span>Overrides from change set configurations **MUST** also be taken into account. If a change set removes a selection for a versioned resource in the overridden configuration, and no other selection is provided for that resource in some other configuration, then the request **MUST** fail with a 404 Resource not found. If a change set replaces a selection for a versioned resource in the overridden configuration, and no other selection is provided for that resource in some other configuration, the request **MUST** return the version in the change set selection. [config-res-137]

<span id="page-30-6"></span>Implementations **SHOULD**provide documentation on their version resolution behavior. [config-res-138]

# <span id="page-31-0"></span>**12. Change Sets**

#### *This section is non-normative.*

Some systems use change sets to group related changes, or changes to multiple resources that must be kept together. Change sets may be represented using a configuration of type **oslc\_config:ChangeSet** - a special type of stream. Each **oslc\_config:ChangeSet** resource is related to exactly one base configuration (either a stream or a baseline), using the **oslc\_config:overrides** property. A **oslc\_config:ChangeSet** has either a complete set of replacements for the versions selected by that base configuration, or a set of changes - a delta. The configuration defined by a change set thus identifies both the 'before' state (the base configuration that is overridden by this change set), and the 'after' state defined by the change set configuration itself.

Systems that allow multiple change sets to be applied to a single base configuration should represent each such internal change set as an **oslc\_config:ChangeSet** resource using the same value of **oslc\_config:overrides**; the property **prov:wasDerivedFrom** should be used to provide a complete or partial ordering of such change sets. Servers may also synthesize a combined **oslc\_config:ChangeSet** resource representing the overall effect of multiple internal change sets.

When a change set is based on a stream (the oslc\_config:overrides property on an instance of an oslc\_config:ChangeSet refers to a configuration of type **oslc\_config:Stream**), then the 'before' state is mutable, and may not represent the state at the time the change set was created. Servers can avoid this lack of precision by ensuring either that all changes made to a stream are captured in a change set based off that stream, or that the stream's **oslc\_config:selections** properties accurately represent the sets of changes delivered to that stream before any of the change sets based on that stream (those change sets probably representing changes still pending for the stream).

Since the shape for a change set allows only a single value for **oslc\_config:**overrides, systems that allow a single change set to be applied to multiple base configurations need to represent that internal change set by multiple **oslc\_config:ChangeSet** resources. These copies may be associated with each other using properties such as **http://purl.org/datanode/ns#isCopyOf**, **dcterms:relation**, or similar.

### <span id="page-32-0"></span>**13. Delegated UIs**

<span id="page-32-1"></span>All configuration servers **MUST** provide a delegated user interface dialog for selection of configurations. A global configuration server **MUST** provide, and a local configuration server **MAY**provide, a delegated user interface dialog for creation of configurations. [config-res-139]

<span id="page-32-2"></span>In order to provide a good user experience when selecting configurations to be used as contributions to a parent configuration, the UIConsumer **SHOULD**provide the URI of the parent configuration as a parameter to the Delegated UIDialog, using the parameter **oslc\_config.parentConfiguration**. UIProviders **SHOULD**use the types and **oslc\_config:accepts** property values of that resource to filter the list of potential contributions shown in the selection dialog. [config-res-140]

#### Syntax:

?oslc\_config.parentConfiguration=*uri\_ref\_esc*

#### Example:

#### EXAMPLE 5

?oslc\_config.parentConfiguration=%3Chttps://example.com/configurations/globalConfig12%3E

<span id="page-32-3"></span>Tools providing versioned resources using configuration management systems **SHOULD**provide delegated user interface dialogs for selection of versioned resources in the context of a configuration, and **MAY**provide delegated user interface dialogs for creation of versioned resources in the context of a configuration. [config-res-141]

# <span id="page-33-0"></span>**14. Compact Rendering**

<span id="page-33-1"></span>Configuration servers **SHOULD**implement [\[OSLCCore3](#page-4-6)] UIPreviews and compact rendering. [config-res-142]

<span id="page-33-2"></span>Where implemented, clients **MUST** pass any required [configuration](#page-21-0) context on the initial request for a compact resource, and the configuration server **MUST** return a compact resource honoring that configuration context. [config-res-143]

<span id="page-33-3"></span>Moreover, the icon reference, the large preview reference, the small preview reference, and any image or intra-page references directly embedded in the large and small HTML preview documents in that compact resource **MUST** correspond to the given configuration context, so the client need not pass a configuration context to render the icon or the HTML preview. [config-res-144]

A reference corresponds to a given configuration if it is the URI of a non-versioned resource, the version URI for a versioned resource selected by the given configuration, or a concept resource URIwith a configuration query string that resolves to the versioned resource selected by the given configuration.

# <span id="page-34-0"></span>**15. Tracked Resource Sets**

<span id="page-34-1"></span>A configuration server **SHOULD**provide one or more Tracked Resource Sets for configurations, contributions, and components. A configuration server **MAY**publish selections and versioned resources in a Tracked Resource Set (TRS); URIs for versioned resources in the base and change log of the TRS **MUST** be version resource URIs. [config-res-145]

# <span id="page-35-0"></span>**16. Query Support**

<span id="page-35-1"></span>Configuration servers **MAY**support [\[OSLCQuery](#page-4-10)] for configurations and components. If OSLC Query is provided, queries for the following properties using **oslc.where** and **oslc.select SHOULD**be supported: [config-res-146]

- **dcterms:title**
- **dcterms:created**
- **dcterms:subject**
- **rdf:type**
- **oslc\_config:component**
- **oslc\_config:contribution{oslc\_config:configuration}**
- **oslc\_config:baselineOfStream**

#### <span id="page-35-2"></span>Query for other properties **MAY**be supported. [config-res-147]

For example, this is a query for baselines of a given stream **https://example.com/configs/stream123**, with tag 'stellar', created after July 1st 2014:

#### EXAMPLE 6

https://example.com/configs?oslc.where=oslc\_config:baselineOfStream=<https://example.com/configs/stream123> and dc\_terms:modified>="2014-07-01T00:00:00" and dcterms\_subject="stellar"

#### Since some of those character must be encoded, the request would be issued as:

#### EXAMPLE 7

https://example.com/configs?oslc.where=oslc\_config%3AbaselineOfStream%3D%3Chttps%3A%2F%2Fexample.com%2Fconfigs%2Fstream123%3E%20and %20dc\_terms%3Amodified%3E%3D%222014-07-01T00%3A00%3A00%22%20and%20dcterms\_subject%3D%22stellar%22

<span id="page-35-3"></span>Servers that support query capabilities on versioned resources MUST support the use of a configuration context to limit the query results to the versions selected by that configuration context, or to unversioned resources. The configuration context **MUST** support reference of a global configuration, or a configuration from this server. [config-res-148]

# <span id="page-36-0"></span>**17. Matching Contributions**

<span id="page-36-1"></span>Certain types of streams accept only certain other types of configurations as contributions. A global stream **MUST** accept any suitable configuration (baseline or stream) from an arbitrary configuration server [config-res-149], while a stream from some non-global server might accept only configurations from the same server. For a non-global server, some configurations may be acceptable as contributions to global streams, while other non-global configurations are valid only as a contribution to a broader scoped stream from that same server.

The acceptability of a configuration as a child contribution to a parent stream is governed by the  $\frac{1}{\sqrt{2}}$  config: acceptedBy property on the child configuration and the **oslc\_config:accepts** property on the parent stream. A configuration is a match, and thus acceptable as a contribution, if and only if:

- 1. The parent has an **oslc\_config:accepts** property whose value matches one of the types of the child configuration, AND
- 2. The child has an **oslc\_config:acceptedBy** property whose value matches one of the types of the parent configuration.

<span id="page-36-2"></span>A configuration type matches another type if they are the same type, or if the parent type is **oslc\_config:Configuration** and the child type is either **oslc\_config:Baseline** or **oslc\_config:Stream**. No other form of inference is required, but servers **MAY**use inference through properties such as **owl:sameAs** and **rdfs:subClassOf** to extend the definition of matching configuration types [config-res-150].

<span id="page-36-3"></span>A configuration is marked as a global configuration by adding an **oslc\_config:accepts** property with the value **oslc\_config:Configuration**. Any configuration that is suitable to be a contribution to a global configuration (including global configurations themselves) **MUST** have an **oslc\_config:acceptedBy** property with the value osle\_config:Configuration [config-res-151]. A stream is marked as not accepting any kind of contribution (that is, it may only appear as a leaf in the configuration tree) by not having any osle config: accepts property. A configuration is marked as ineligible as any form of contribution (that is, it may only appear as a root in the configuration tree) by not having any **oslc\_config:acceptedBy** property.

<span id="page-36-4"></span>A stream with an osle config:accepts property with the value osle config:Baseline accepts only baselines in changes to its set of contributions. A server MAY use this to indicate a stream being used to stage the progressive construction of a baseline [config-res-152], where any initial stream contributions are gradually replaced by baselines as they become available.

Since baselines are immutable, their contributions (if any) are immutable, derived from the streams from which those baselines were created, so the **oslc\_config:accepts** property is not meaningful and may be omitted.

<span id="page-36-5"></span>Configuration servers **MAY**define their own types of configuration, and use those types in **oslc\_config:acceptedBy** and **oslc\_config:accepts** properties to define the allowed contributions. [config-res-153]

<span id="page-36-6"></span>Servers **MAY**treat the **oslc\_config:accepts** and **oslc\_config:acceptedBy** as server-generated read-only properties, not modifiable by a client. [config-res-154]

<span id="page-36-7"></span>Servers MAY perform validation of oslc\_config:acceptscode> and oslc\_config:acceptedBy. If a server performs such validation, it MAY limit validation to new contributions being added or defined for the first time. [config-res-155]

### <span id="page-37-0"></span>**18. Long Operations**

Some operations (for example, creating a baseline from a large hierarchy of streams) can take a long time to complete.

<span id="page-37-1"></span>Servers MAY use the standard HTTP response 202 Request Accepted to indicate that a request has been accepted, but may not yet be complete. [config-res-156]

<span id="page-37-2"></span>The content and location header of this 202 response **MUST** be that of an **oslc\_config:Activity** resource, indicating the progress or result of that activity. Clients **SHOULD** poll the Activity resource periodically until the state indicates it has finished. [config-res-157]

<span id="page-37-3"></span>Each Activity resource **MUST** be persisted by a server (including over a restart) for a minimum of 24 hours after completion of the long operation as a whole, or until explicitly deleted by a client. [config-res-158]

<span id="page-37-4"></span>Clients SHOULD delete each Activity created by a long-running operation soon after the client has seen the completion of the activity, or when the client is no longer interested in the result. Servers MAY deny clients access to delete Activity resources including but not limited to activities still in progress, or activities not created by that client, or **MAY**require clients to have a specific role or permission to delete activities. [config-res-159]

- **Describes: http://open-services.net/ns/config#Activity**
- **Summary:** The shape of an activity.
- <span id="page-37-5"></span>**Description:** An activity is a read-only resource representing a long-running operation, such as recursive baseline or stream creation.

#### **Activity Properties**

<span id="page-37-9"></span><span id="page-37-8"></span><span id="page-37-7"></span><span id="page-37-6"></span>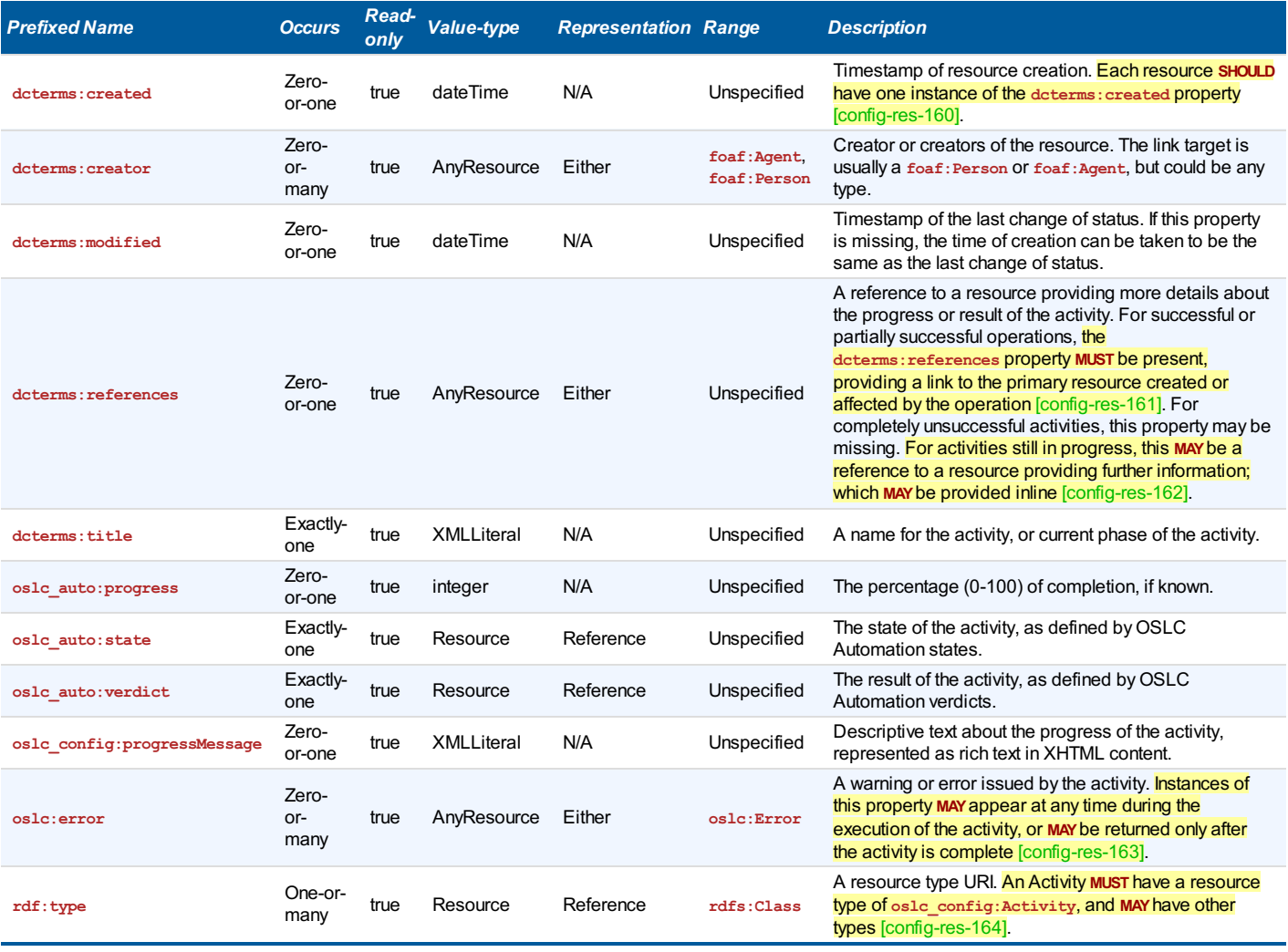

# **19. Conformance**

Implementations of this specification need to satisfy the following conformance clauses.

![](_page_38_Picture_1022.jpeg)

![](_page_39_Picture_1100.jpeg)

<span id="page-40-0"></span>![](_page_40_Picture_985.jpeg)

![](_page_41_Picture_1701.jpeg)

![](_page_42_Picture_2130.jpeg)

![](_page_43_Picture_1689.jpeg)